## **Skbuffs - A tutorial**

*ri-oa*

sissa

## **1. Introduction**

The skbuff system is a memory management facility explicitly thought for the network code. It is a small software layer that makes use of the general memory allocation facilities offered by the Linux kernel. Starting with kernel 2.2 the Linux kernel introduced the slab system for allocation of small memory areas and eventually the caching of information between allocations for specific structures. The slab allocator keeps continguous physical memory for each slab.

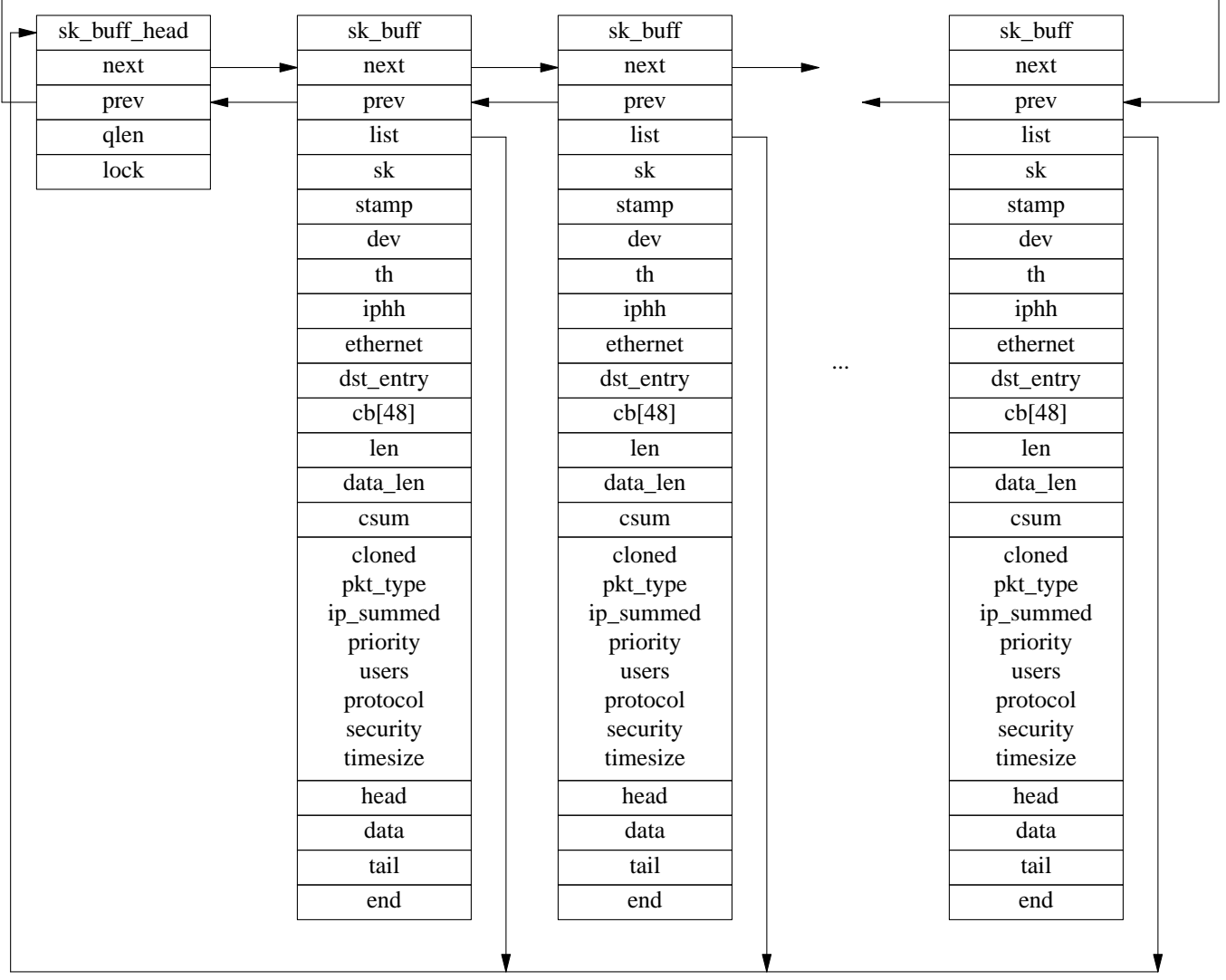

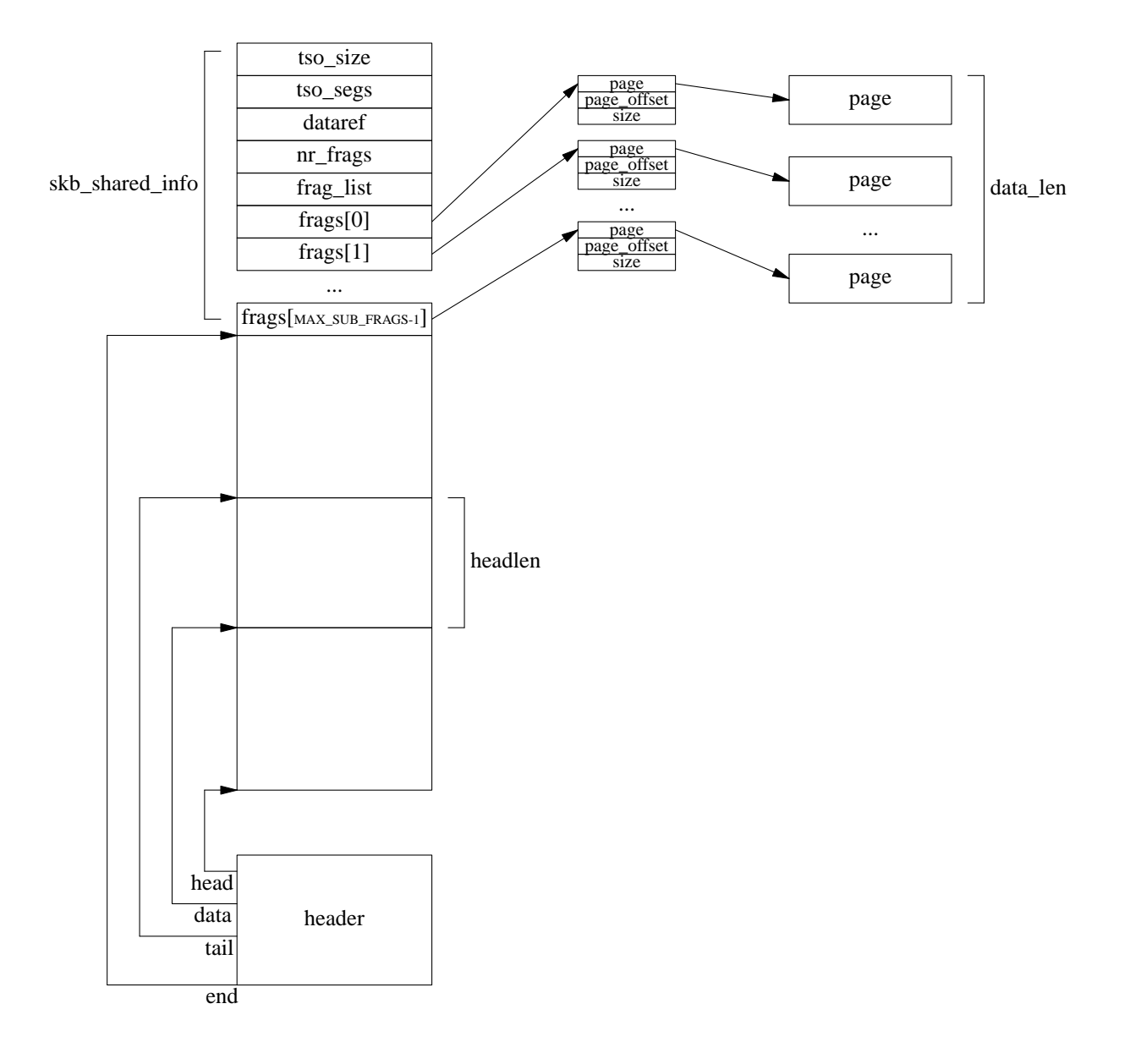

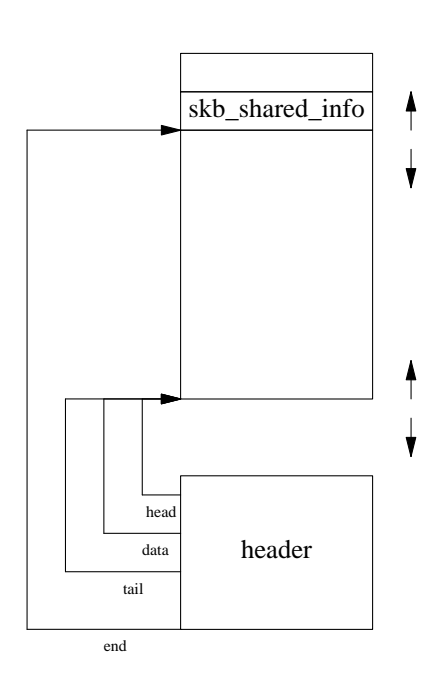

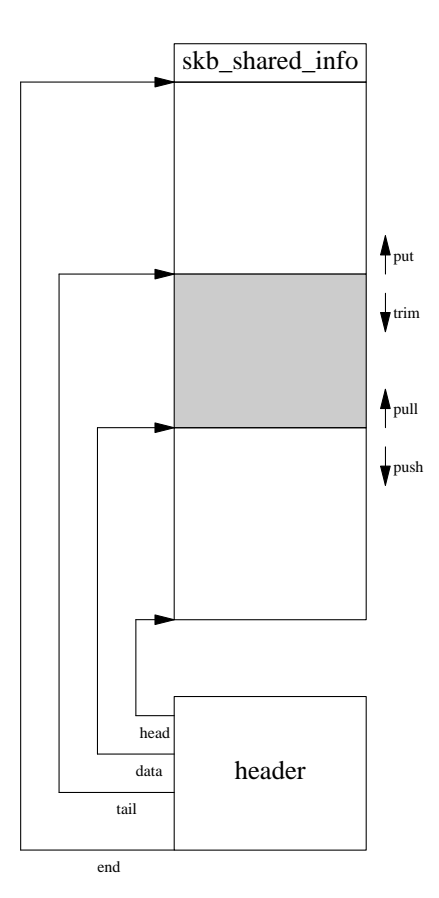

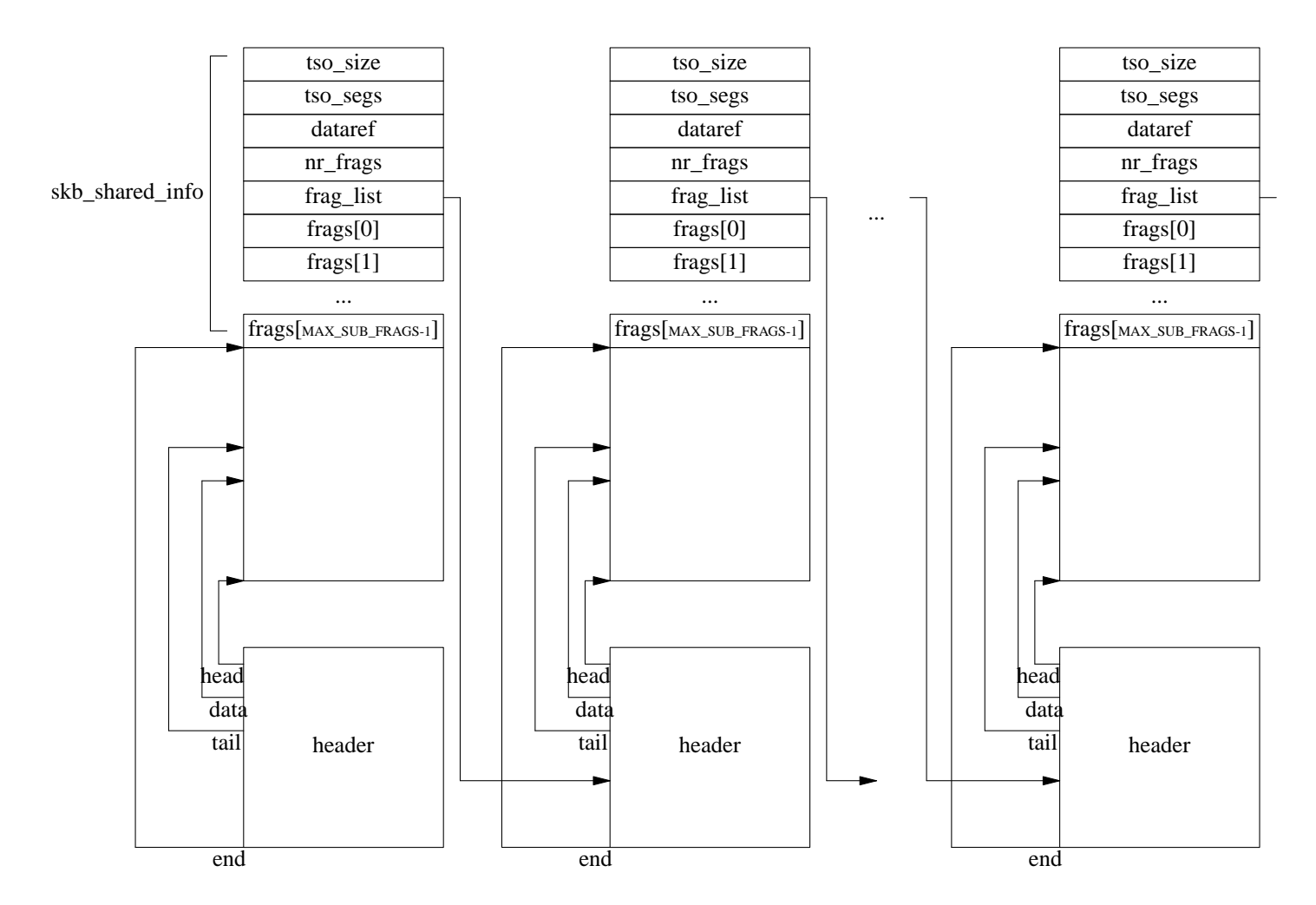

The skbuff system uses in two ways the slab allocator.<sup>1</sup> The skbuff heads are allocated from a named slab called skbuff\_head\_cache.

*[net/core/skbuff.c]*

```
void __init skb_init(void)
{
        skbuff_head_cache = kmem_cache_create("skbuff_head_cache",
                                               sizeof(struct sk_buff),
                                               0,SLAB_HWCACHE_ALIGN,
                                               NULL, NULL);
        if (!skbuff_head_cache)
                panic("cannot create skbuff cache");
}
```
*[net/core/skbuff.c]*

Instead the data areas of skbuffs, not being able of taking any advantage from the previous allocations are allocated from size-N generic slabs using the kmalloc() function.

{

```
struct sk_buff *alloc_skb(unsigned int size, int gfp_mask)
        struct sk_buff *skb;
       u8 *data;
        /* Get the HEAD */
        skb = kmem_cache_alloc(skbuff_head_cache,
                             gfp_mask & ˜__GFP_DMA);
        if (!skb)
                goto out;
        /* Get the DATA. Size must match skb_add_mtu(). */
        size = SKB_DATA_ALIGN(size);
        data = kmalloc(size + sizeof(struct skb_shared_info), gfp_mask);
        if (!data)
                goto nodata;
```
----------------------- comment : i think is better to call descriptor the fixed size part of the skbuff that keeps pointers to data areas and control info (the sk\_buff). and skbuff list head the sk\_buff\_head structure. ----------------------------------------- Since the paper many things have changed in the skbuff system. The two most important changes are : - now skbuffs can be nonlinear and stored in two different ways :

- in fragments as an array of pages using the skb\_shared\_info.frags

array (now it can have enough pages for  $64KB + 2pages$ )

- in fragments as a list of sk\_buff using the skb\_shared\_info.frag\_list

pointer - the interface with the kernel memory allocator has been completely

changed and now you can use named slabs for structures that

can get benefits from caching freed objects of the same kind

----------------------------------------------

#### **2. Constrains imposed by Network APIs and hardware interfaces**

- Copy semantic of standard Unix network calls - Network cards usually unable to perform gather/scatter One feature that distinguish some network cards from others is the possibility to perform scatter/gather operations. In this case the frame to be transmitted can lay fragmented in noncontiguous areas of memory and the card is able to collect them based on a list of pointers and to transmit it (gather). The same can happen when a frame is received, even if this feature is less used. The different headers of the frame can be deposited in different noncontiguous areas (scatter). Most of the cheap PC cards never supported this features. Therefore it is required to prepare the complete frame to transmit in a physical contiguous area of memory.

### **3. Fundamental data structures**

*File :* [include/linux/skbuff.h]

### **3.1. sk\_buff**

The most important data structure is the sk\_buff. This is the skbuff header where all the status information for a linear skbuff are kept. Every skbuff has an sk\_buff structure that holds all the pointers to the data areas. The skbuff header is allocated from the relative memory slab. The skbuffs are moved from queues at socks to/from queues at devices.

This is done through the use of the next and prev pointers that can link skbuffs in a doubly linked list. The head of the list where they are linked to is pointed to by the list pointer. This head can be the send/receive queue at the sock/device.

The sock, if any, associated with the skbuff is pointed to by the sk pointer.

And the device from where the data arrived or is leaving by is pointed to by the dev and real\_dev pointers. The real\_dev is used for example in bonding and VLAN drivers. In bonding, when a packet is received, if the device on which it is received has a master, then the real\_dev is set to the dev contents and the dev field is set to the master device :

```
————————————————————————————————————————— [net/core/dev.c]
1406 /* Deliver skb to an old protocol, which is not threaded well
1407 or which do not understand shared skbs.
1408 */
1409 static int deliver_to_old_ones(struct packet_type *pt,
1410 struct sk_buff *skb, int last)
1411 {
1412 int ret = NET_RX_DROP;
1413
1414 if (!last) {
```
*————————————————————————————————————————————————————— [net/core/dev.c]*

Pointers to the transport header(tcp/udp) h , network layer header (ip) nh, link layer header mac are filled as soon as known.

A pointer to a destination cache entry is kept in dst. Security information (keys and so on) for IPSec are pointed to by the sp pointer.

A free area of 48 bytes called control block ( cb ) is left for specific protocol layers necessities (that area can be used to pass info between protocol layers).

The len field keeps the length in bytes of the data area, this is the total data area, encompassing also the eventual pages of data of a fragmented skbuff.

The data\_len field is the length in bytes of the data area, not in the linear part of the skbuff. If this field is different from zero, then the skbuff is fragmented. The difference data\_lenlen- is the amount of data in the linear part of the skbuff, and is also called headlen (not to be confused with the size of headroom). The csum field keeps the eventual checksum of the data. The  $local_d$  field is used to signal if the real path mtu discovery was requested or not. local $df == 1$  means the IP\_PMTUDISC\_DO was not requested, local\_df == 0 means the IP\_PMTUDISC\_DO was requested and so an icmp error should be generated if we receive fragments. The cloned field signals the skbuff has been cloned and so if a user wants to write on it, the skbuff should be copied. The pkt\_type field describes the destination of the packet (for us, for someone else, broadcast, multicast .. ) according to the following definitions :

```
- [include/linux/if_packet.h]
22 /* Packet types */
23
24 #define PACKET_HOST 0 \frac{1}{2} 0 \frac{1}{2} 0 \frac{1}{2} 0 \frac{1}{2} 10 \frac{1}{2} \frac{1}{2} \frac{1}{2}25 #define PACKET_BROADCAST 1 /* To all */
26 #define PACKET_MULTICAST 2 /* To group */
27 #define PACKET_OTHERHOST 3 /* To someone else */
28 #define PACKET_OUTGOING 4 /* Outgoing of any type */
29 /* These ones are invisible by user level */
30 #define PACKET_LOOPBACK 5 /* MC/BRD frame looped back */
31 #define PACKET_FASTROUTE 6 /* Fastrouted frame */
```
*———————————————————————————————————————————————— [include/linux/if\_packet.h]*

The ip\_summed field tells if the driver supplied an ip checksum. It can be NONE, HW or UNNECESSARY :

*————————————————————————————————————————————————— [include/linux/skbuff.h]* 34 35 #define CHECKSUM\_NONE 0 36 #define CHECKSUM\_HW 1 37 #define CHECKSUM\_UNNECESSARY 2

*————————————————————————————————————————————————— [include/linux/skbuff.h]*

On input, CHECKSUM\_NONE means the device failed to checksum the packet and so csum is undefined, CHECKSUM\_UNNECESSARY means that the checksum has already been verified, but the problem is that it is not known in which way (for example as an ipv6 or an ipv4 packet ..), so it is an unrecommended flag. CHECKSUM\_HW means the device provides the checksum in the csum field. On output, CHECKSUM\_NONE means checksum provided by protocol or not required, CHECKSUM\_HW means the device is required to checksum the packet (from the header h.raw to the end of the data and put the checksum in the csum field). The priority field keeps the priority level according to :

*——————————————————————————————————————————————— [include/linux/pkt\_sched.h]* 1 #ifndef \_\_LINUX\_PKT\_SCHED\_H 2 #define \_\_LINUX\_PKT\_SCHED\_H 3 4 /\* Logical priority bands not depending on specific packet scheduler. 5 Every scheduler will map them to real traffic classes, if it has 6 no more precise mechanism to classify packets. 7 8 These numbers have no special meaning, though their coincidence 9 with obsolete IPv6 values is not occasional :-). New IPv6 drafts 10 preferred full anarchy inspired by diffserv group. 11 12 Note: TC\_PRIO\_BESTEFFORT does not mean that it is the most unhappy 13 class, actually, as rule it will be handled with more care than 14 filler or even bulk. 15 \*/ 16 17 #define TC\_PRIO\_BESTEFFORT 0 18 #define TC\_PRIO\_FILLER 1 19 #define TC\_PRIO\_BULK 2 20 #define TC\_PRIO\_INTERACTIVE\_BULK 4 21 #define TC\_PRIO\_INTERACTIVE 6 22 #define TC\_PRIO\_CONTROL 7 23 24 #define TC\_PRIO\_MAX 15 25

*——————————————————————————————————————————————— [include/linux/pkt\_sched.h]*

they are used by traffic control mechanisms.

The security field keeps the level of security.

The truesize field keeps the real size occupied by the skbuff, that is it adds the size of the header to the size of the data when the skbuff is allocate in alloc\_skb() :

 $[net/core/skbuffer].$ 

140 141 memset(skb, 0, offsetof(struct sk\_buff, truesize)); 142 skb->truesize = size + sizeof(struct sk\_buff); 143 atomic\_set(&skb->users, 1);

*———————————————————————————————————————————————— [net/core/skbuff.c]*

When a copy is made, the skbuff header is copied up to the truesize field, because the remaining fields are pointers to the data areas and so need to be replaced.

The head, end pointers, are pointers to the boundaries of the available space.

The data, tail pointers are pointers to the beginning and end of the already used data area.

```
————————————————————————————————————————————————— [include/linux/skbuff.h]
185 struct sk_buff {
186 /* These two members must be first. */
187 struct sk_buff *next;
188 struct sk_buff *prev;
189
190 struct sk_buff_head *list;
191 struct sock *sk;
192 struct timeval stamp;
193 struct net_device *dev;
194 struct net_device *real_dev;
195
196 union {
197 struct tcphdr *th;
198 struct udphdr *uh;
199 struct icmphdr *icmph;
200 struct igmphdr *igmph;
201 struct iphdr *ipiph;
202 unsigned char *raw;
203 } h;
204
205 union {
206 struct iphdr *iph;
207 struct ipv6hdr *ipv6h;
208 struct arphdr *arph;
209 unsigned char *raw;
210 } nh;
211
212 union {
213 struct ethhdr *ethernet;
214 unsigned char *raw;
215 } mac;
216
217 struct dst_entry *dst;
218 struct sec_path *sp;
219
220 /*
221 * This is the control buffer. It is free to use for every
222 * layer. Please put your private variables there. If you
223 * want to keep them across layers you have to do a skb_clone()
224 * first. This is owned by whoever has the skb queued ATM.
225 *226 char cb[48];
227
228 unsigned int len,
229 data_len,
230 csum;
231 unsigned char local_df,
232 cloned,
233 pkt_type,
234 ip_summed;
235 __u32 priority;
```

```
236 unsigned short protocol,
237 security;
238
239 void (*destructor)(struct sk_buff *skb);
240 #ifdef CONFIG_NETFILTER
241 unsigned long mfmark;
242 __u32 nfcache;
243 struct nf_ct_info *nfct;
244 #ifdef CONFIG_NETFILTER_DEBUG
245 unsigned int nf_debug;
246 #endif
247 #if defined(CONFIG_BRIDGE) || defined(CONFIG_BRIDGE_MODULE)
248 struct nf_bridge_info *nf_bridge;
249 #endif
250 #endif /* CONFIG_NETFILTER */
251 #if defined(CONFIG_HIPPI)
252 union {
253 \qquad \qquad \qquad \qquad \qquad \qquad \qquad \qquad \text{u32} ifield;
254 } private;
255 #endif
256 #ifdef CONFIG_NET_SCHED
257 __u32 tc_index; /* traffic control index */
258 #endif
259
260 /* These elements must be at the end, see alloc_skb() for details. */
261 unsigned int truesize;
262 atomic_t users;
263 unsigned char *head,
264 *data,
265 *tail,
266 * end;
267 };
268
                                                       ————————————————————————————————————————————————— [include/linux/skbuff.h]
```
#### **3.2. skb\_shared\_info**

The skb shared info structure is used by the fragmented skbuffs. It has a meaning when the data\_len field in the skbuff header is different from zero. This field counts the data not in the linear part of the skbuff.

The dataref field counts the number of references to the fragmented part of the skbuff, so that a writer knows if it is necessary to copy it.

The nr frags field keeps the number of pages in which this skbuff is fragmented. This kind of fragmentation is done for interfaces supporting scatter and gather. This feature is described in the netdevice structure by the NETIF\_F\_SG flag. (3com 3c59x , 3com typhoon, Intel e100, ... ) When an skbuff is to be allocated, if the mss is larger than a page then if the interface supports scatter and gather a linear skbuff of a single page is allocated with alloc\_skb and then the other pages are allocated and added to the frags array.

The tso size, tso segs fields were added to support cards able to perform by themselves the tcp segmentation (they are described by the NETIF\_F\_TSO TCP Segmentation Offload). The tso\_size comes from the mss, and is the max size that should be used by the card for segments. (3Com Typhoon family 3c990, 3cr990 supports it if the array of pages is <= 32)

The frag\_list pointer is used when the skbuff is fragmented in a list. This is eventually done when the

interface supports the NETIF\_F\_FRAG\_LIST feature. There are no devices in the standard linux kernel tree that support this feature at the moment (except the trivial loopback).

The frags array keeps the pointers to the page structures in which the skbuff has been fragmented. The last used page pointer is nr\_frags-1 and there is space for up to MAX\_SKB\_FRAGS. This was only 6 in previous versions, now it is sufficient to accomodate a maximum length tcp segment (64 KB).

*————————————————————————————————————— [include/linux/skbuff.h]* 124 /\* To allow 64K frame to be packed as single skb without frag\_list \*/ 125 #define MAX\_SKB\_FRAGS (65536/PAGE\_SIZE + 2)

*————————————————————————————————————————————————— [include/linux/skbuff.h]*

*————————————————————————————————————————————————— [include/linux/skbuff.h]* 138 struct skb\_shared\_info { 139 atomic\_t dataref; 140 unsigned int nr\_frags; 141 unsigned short tso\_size; 142 unsigned short tso\_segs; 143 struct sk\_buff \*frag\_list; 144 skb\_frag\_t frags[MAX\_SKB\_FRAGS]; 145 }; *————————————————————————————————————————————————— [include/linux/skbuff.h]*

#### **4. Skbuff organizations**

Until recently the data area of the skbuff was unique and physically contiguous. And the Linux kernel was cited because of the efficiency it could obtain with dumb interfaces against other popular OSs like bsd, in which frequently because of the small size of the network buffers, you could have a list of them for a single net packet.

## **4.1. Linear skbuffs**

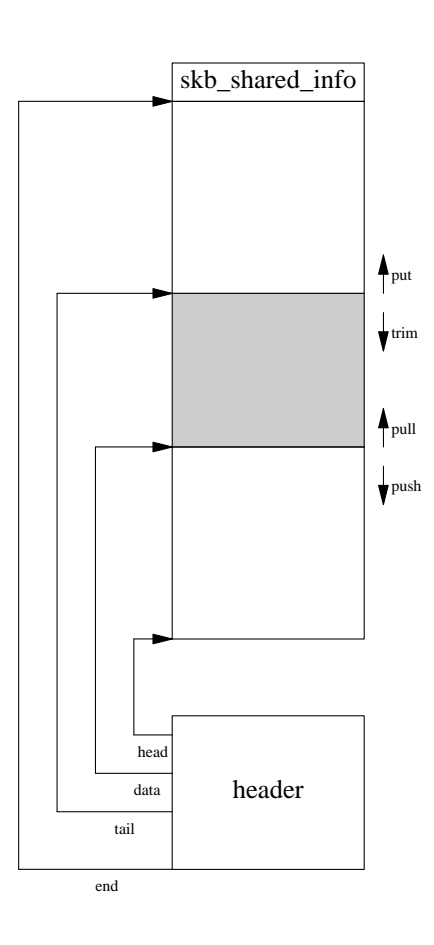

## **4.2. Nonlinear skbuffs**

**4.2.1. array of pages fragmentation**

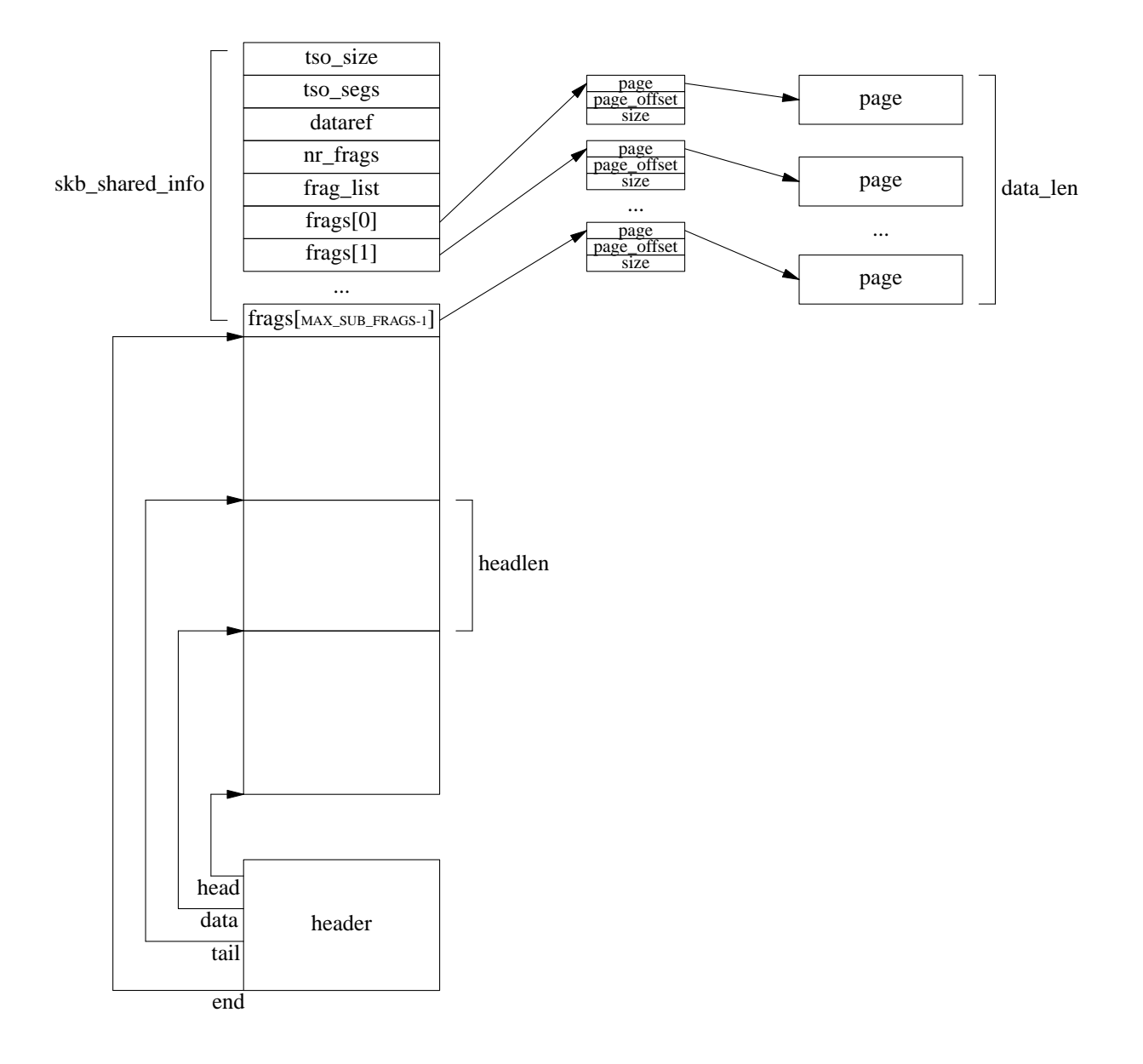

**4.2.2. skbuff list fragmentation**

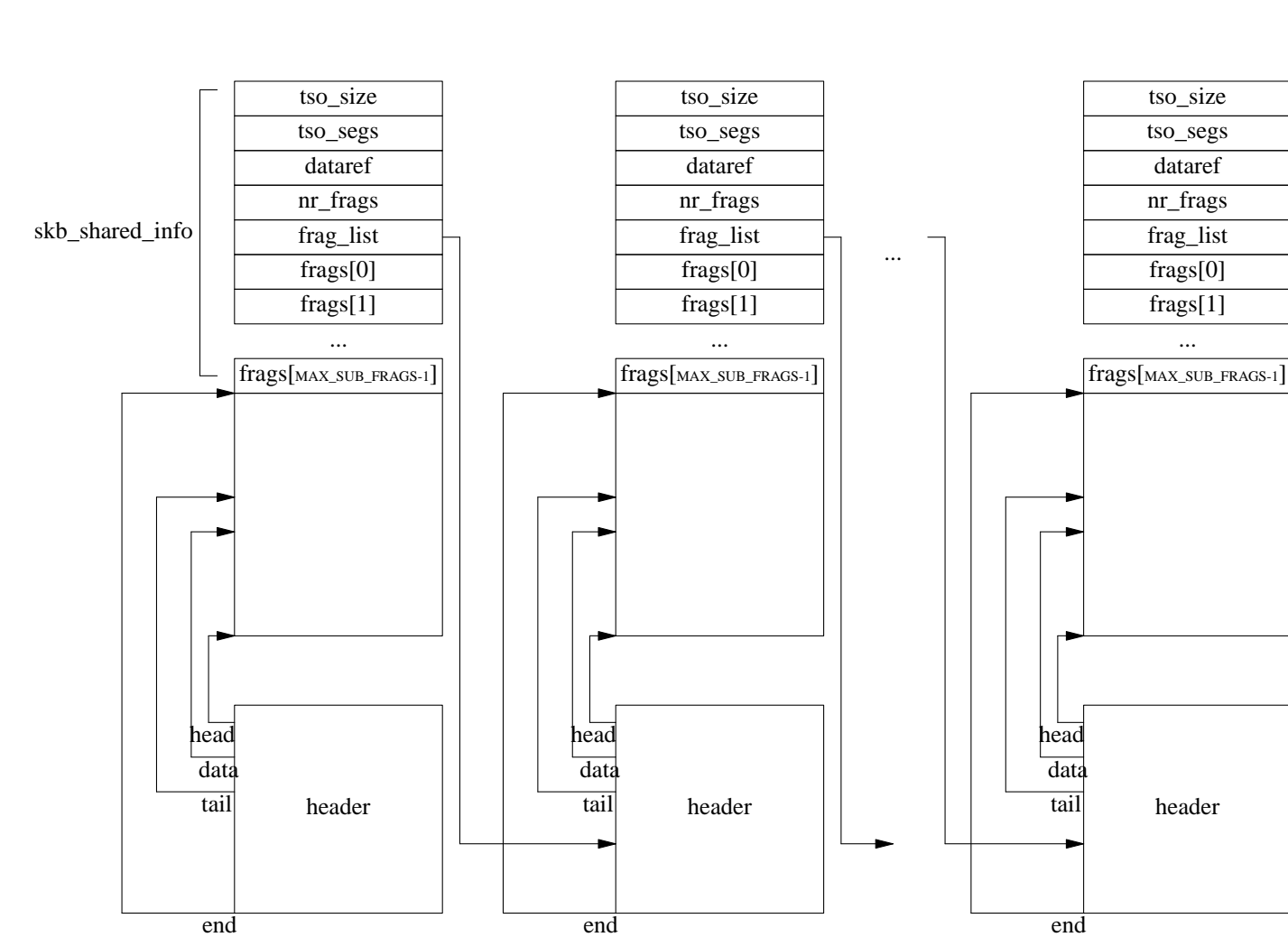

## **5. Queues of skbuffs**

In output skbuff is queued first on the socket, and then when the output interface is determined the skbuff is moved to the device queue. In input the skbuff is queued on the device queue and then when the owner socket is found it is moved to the owner socket queue.

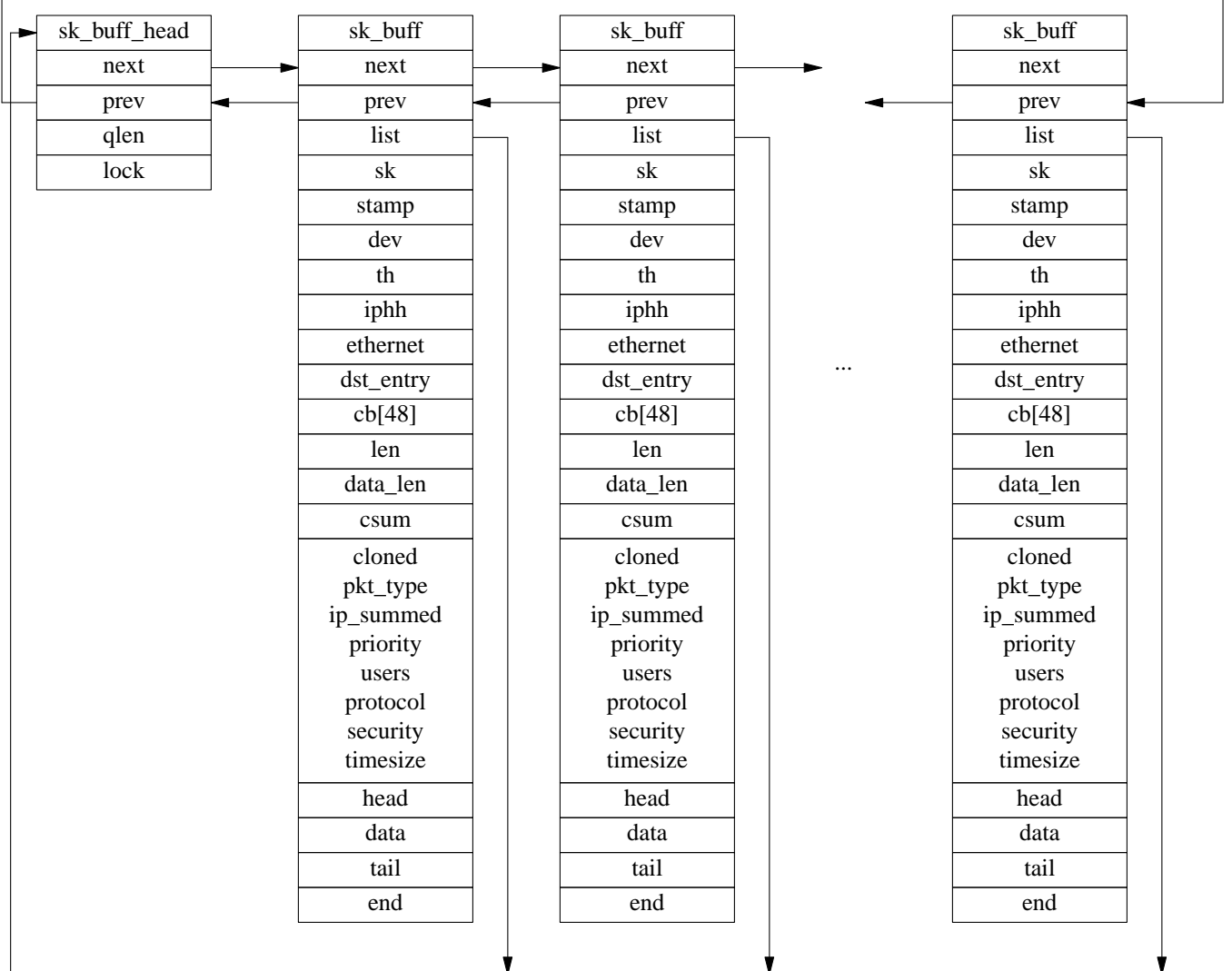

## **5.1. Functions to manage skbuff queues**

## **5.1.1. skb\_queue\_len**

This function returns the number of skbuff queued on the list that you pass as an argument. *File :* [include/linux/skbuff.h]

*————————————————————————————————————— [include/linux/skbuff.h]*

```
478 static inline __u32 skb_queue_len(struct sk_buff_head *list_)
479 {
```
*————————————————————————————————————————————————— [include/linux/skbuff.h]*

## **5.1.2. skb\_queue\_head\_init**

This function initializes a queue of skbuffs. It locks the list setting the list establishing a spin lock on its lock variable and sets the prev and next pointers to the list head. *File :* [include/linux/skbuff.h]

```
————————————————————————————————————— [include/linux/skbuff.h]
483 static inline void skb_queue_head_init(struct sk_buff_head *list)
484 {
485 spin_lock_init(&list->lock);
486 list->prev = list->next = (struct sk_buff *)list;
487 list->qlen = 0;
488 }
```
*————————————————————————————————————————————————— [include/linux/skbuff.h]*

## **5.1.3. skb\_queue\_head and \_\_skb\_queue\_head**

These two functions queue an skbuff buffer at the start of a list. The skb\_queue\_head function establishes a spin lock on the queue lock variable and so it is safe to be called with interrupts enable, it then calls the \_\_skb\_queue\_head function to queue the buffer. The \_\_skb\_queue\_head function can be called by itself only with interrupts disabled. *File :* [include/linux/skbuff.h]

```
————————————————————————————————————— [include/linux/skbuff.h]
507 static inline void __skb_queue_head(struct sk_buff_head *list,
508 struct sk_buff *newsk)
509 {
510 struct sk_buff *prev, *next;
511
512 newsk->list = list;
513 list->qlen++;
514 prev = (struct sk_buff *)list;
515 next = prev->next;
516 newsk->next = next;
517 newsk->prev = prev;
518 next->prev = prev->next = newsk;
519 }
                                                                            ————————————————————————————————————————————————— [include/linux/skbuff.h]
                                                                            ————————————————————————————————————————————————— [include/linux/skbuff.h]
533 static inline void skb_queue_head(struct sk_buff_head *list,
```

```
534 struct sk_buff *newsk)
535 {
536 unsigned long flags;
537
538 spin_lock_irqsave(&list->lock, flags);
539 __skb_queue_head(list, newsk);
540 spin_unlock_irqrestore(&list->lock, flags);
541 }
```
*————————————————————————————————————————————————— [include/linux/skbuff.h]*

#### **5.1.4. skb\_queue\_tail and \_\_skb\_queue\_tail**

These two functions queue an skbuff buffer at the tail of a list. The skb\_queue\_tail function establishes a spin lock on the queue lock variable and so it is safe to be called with interrupts enable, it then calls the \_\_skb\_queue\_tail function to queue the buffer. The \_\_skb\_queue\_tail function can be called by itself only with interrupts disabled. *File :* [include/linux/skbuff.h]

```
————————————————————————————————————— [include/linux/skbuff.h]
553 static inline void __skb_queue_tail(struct sk_buff_head *list,
554 struct sk_buff *newsk)
555 {
556 struct sk_buff *prev, *next;
557
558 newsk->list = list;
559 list->qlen++;
560 next = (struct sk_buff *)list;
561 prev = next->prev;
562 newsk->next = next;
563 newsk->prev = prev;
564 next->prev = prev->next = newsk;
565 }
                                                                      ————————————————————————————————————————————————— [include/linux/skbuff.h]
```

```
578 static inline void skb_queue_tail(struct sk_buff_head *list,
579 struct sk_buff *newsk)
580 {
581 unsigned long flags;
582
583 spin_lock_irqsave(&list->lock, flags);
584 __skb_queue_tail(list, newsk);
585 spin_unlock_irqrestore(&list->lock, flags);
586 }
```
*————————————————————————————————————————————————— [include/linux/skbuff.h]*

*————————————————————————————————————————————————— [include/linux/skbuff.h]*

#### **5.1.5. skb\_dequeue and \_\_skb\_dequeue**

These two functions dequeue an skbuff buffer from the head of a list. The skb\_dequeue function establishes a spin lock on the queue lock variable and so it is safe to be called with interrupts enable, it then calls the \_\_skb\_dequeue function to dequeue the buffer. The \_\_skb\_dequeue function can be called by itself only with interrupts disabled. *File :* [include/linux/skbuff.h]

*————————————————————————————————————— [include/linux/skbuff.h]* 624 static inline struct sk\_buff \*skb\_dequeue(struct sk\_buff\_head \*list) 625 { 626 unsigned long flags; 627 struct sk\_buff \*result; 628 629 spin\_lock\_irqsave(&list->lock, flags);

```
630 result = __skb_dequeue(list);
631 spin_unlock_irqrestore(&list->lock, flags);
632 return result;
633 }
```
*————————————————————————————————————————————————— [include/linux/skbuff.h]*

```
————————————————————————————————————————————————— [include/linux/skbuff.h]
596 static inline struct sk_buff *__skb_dequeue(struct sk_buff_head *list)
597 {
598 struct sk_buff *next, *prev, *result;
599
600 prev = (struct sk_buff *) list;
601 next = prev->next;
602 result = NULL;
603 if (next != prev) {
604 result = next;
605 next = next->next;
606 list->qlen--;
607 next->prev = prev;
608 prev->next = next;
609 result->next = result->prev = NULL;
610 result->list = NULL;
611 }
612 return result;
613 }
```
 $[include/linear/skbuff.h]$ 

### **5.1.6. skb\_insert and \_\_skb\_insert**

#### **5.1.7. skb\_append and \_\_skb\_append**

- **5.1.8. skb\_unlink and \_\_skb\_unlink**
- **5.1.9. skb\_dequeue\_tail and \_\_skb\_dequeue\_tail**

#### **6. Skbuff Functions**

The following functions distinguish between the three kind of skbuffs : linear, fragmented in an array of additional pages, fragmented in a list of skbuffs.

#### **6.1. SKB\_LINEAR\_ASSERT and skb\_is\_nonlinear**

*File :* [include/linux/skbuff.h] the SKB\_LINEAR\_ASSERT macro will raise a bug if the skb is nonlinear, this condition is checked looking at the data\_len field that reports the size of the data in the nonlinear part of the skbuff.

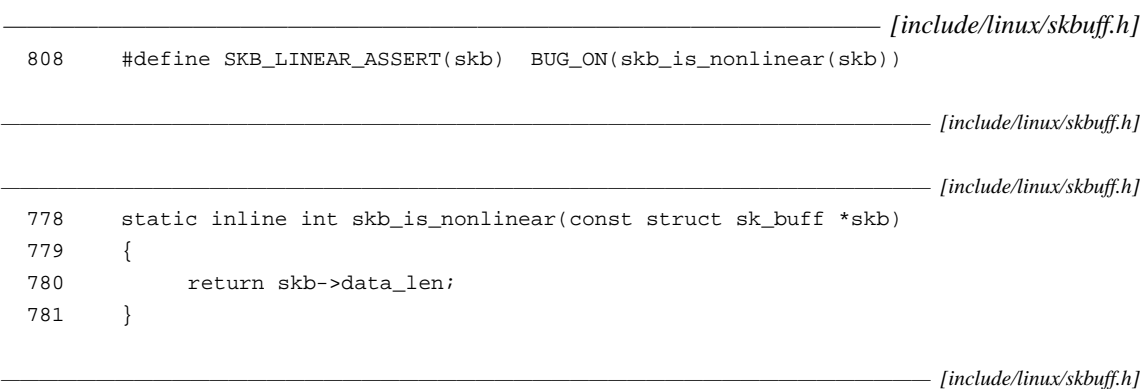

#### **6.2. SKB\_PAGE\_ASSERT**

*File :* [include/linux/skbuff.h]

This macro will raise a bug if the skbuff is fragmented in additional pages. We have already discussed that if the skbuff is fragmented in pages then the number of pages used is kept in the skb\_shared\_info structure, nr\_frags variable.

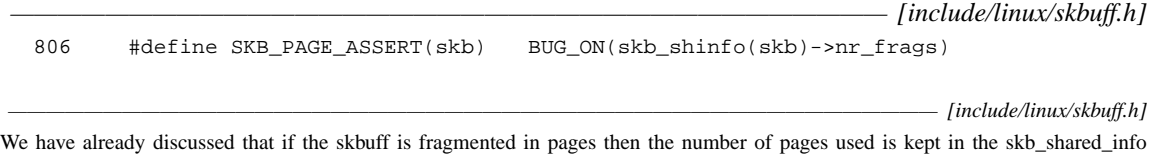

## **6.3. SKB\_FRAG\_ASSERT**

structure, nr\_frags variable.

*File :* [include/linux/skbuff.h]

This macro will raise a bug if the skbuff is fragmented in a list of skbuffs. We have already discussed that if the skbuff is fragmented in a list of skbuffs then the the pointer to the next skbuff is kept in the skb\_shared\_info structure, frag\_list variable.

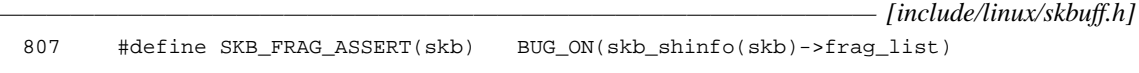

*————————————————————————————————————————————————— [include/linux/skbuff.h]*

#### **6.4. skb\_headlen and skb\_pagelen**

*File :* [include/linux/skbuff.h]

The skb\_headlen function returns the size of the data occupied in the linear part of the skbuff. This is the total data stored in the skbuff len, minus the data stored in the nonlinear part of the skbuff : data\_len.

*————————————————————————————————————— [include/linux/skbuff.h]* 783 static inline unsigned int skb\_headlen(const struct sk\_buff \*skb) 784 { 785 return skb->len - skb->data\_len; 786 }

*————————————————————————————————————————————————— [include/linux/skbuff.h]*

The skb\_pagelen function returns the size of the data stored in the array of pages in which the skbuff is fragmented.

```
————————————————————————————————————————————————— [include/linux/skbuff.h]
788 static inline int skb_pagelen(const struct sk_buff *skb)
789 {
790 int i, len = 0;
791
792 for (i = (int)skb_shinfo(skb) - snr_frags - 1; i >= 0; i--)793 len += skb_shinfo(skb)->frags[i].size;
794 return len + skb_headlen(skb);
795 }
```
*————————————————————————————————————————————————— [include/linux/skbuff.h]*

## **6.5. skb\_init**

*File :* [include/net/socket.h]

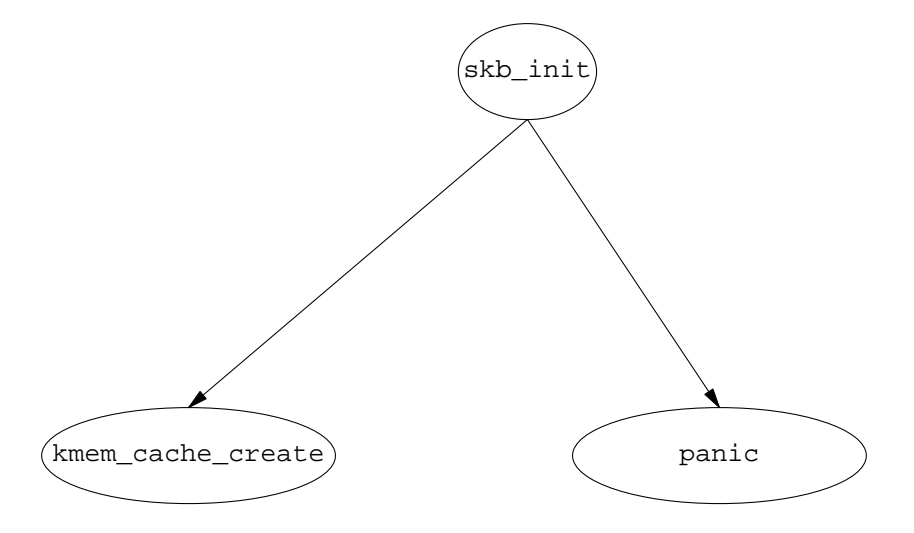

This function initializes the skbuff system. It is called by the sock\_init() function in the [net/socket.c] at socket initialization time. It creates a slab named skbuff\_head\_cache for skbuff head objects. It doesnt specifiy any specific constructor or destructor for them.

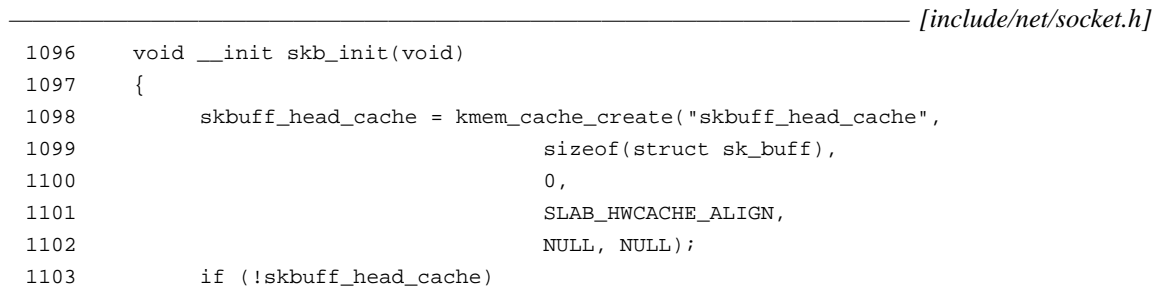

1104 panic("cannot create skbuff cache");

1105 }

*—————————————————————————————————————————————————— [include/net/socket.h]*

#### **6.6. alloc\_skb**

*File :* [include/net/tcp.h]

This function allocates a network buffer. It takes 2 arguments the size in bytes of the data area requested and the set of flags that tell the memory allocator how to behave. For the most part the network code calls the memory allocator with the GFP\_ATOMIC set of flags: do not return without completing the task (for the moment this is equivalent to the \_\_GFP\_HIGH flag : can use emergency pools). The tcp code for instance uses its own skb allocator tcp\_alloc\_skb to request additional MAX\_TCP\_HEADER bytes to accomodate a headroom sufficient for the header ( usually this is 128+32=160 bytes ).

*——————————————————————————————————————— [include/net/tcp.h]* 1808 static inline struct sk\_buff \*tcp\_alloc\_pskb(struct sock \*sk, int size, int mem, int gfp) 1809 { 1810 struct sk\_buff \*skb = alloc\_skb(size+MAX\_TCP\_HEADER, gfp); 1811 1812 if (skb) { 1813 skb->truesize += mem; 1814 if (sk->sk\_forward\_alloc >= (int)skb->truesize || 1815 tcp\_mem\_schedule(sk, skb->truesize, 0)) { 1816 skb\_reserve(skb, MAX\_TCP\_HEADER); 1817 return skb; 1818 } 1819 \_\_kfree\_skb(skb); 1820 } else { 1821 tcp\_enter\_memory\_pressure(); 1822 tcp\_moderate\_sndbuf(sk); 1823 } 1824 return NULL; 1825 } 1826 1827 static inline struct sk\_buff \*tcp\_alloc\_skb(struct sock \*sk, int size, int qfp) 1828 { 1829 return tcp\_alloc\_pskb(sk, size, 0, gfp); 1830 } 1831

*——————————————————————————————————————————————————— [include/net/tcp.h]*

In the ip fragmentation case for instance, additional bytes for the ip header and the link layer header properly aligned are requested :

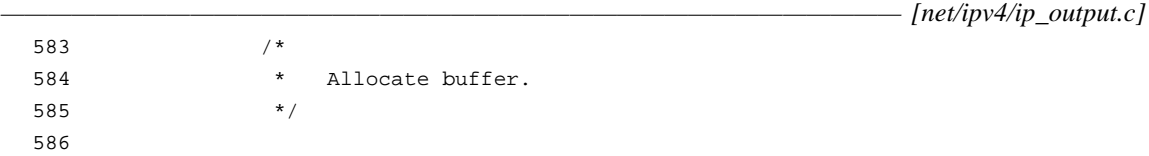

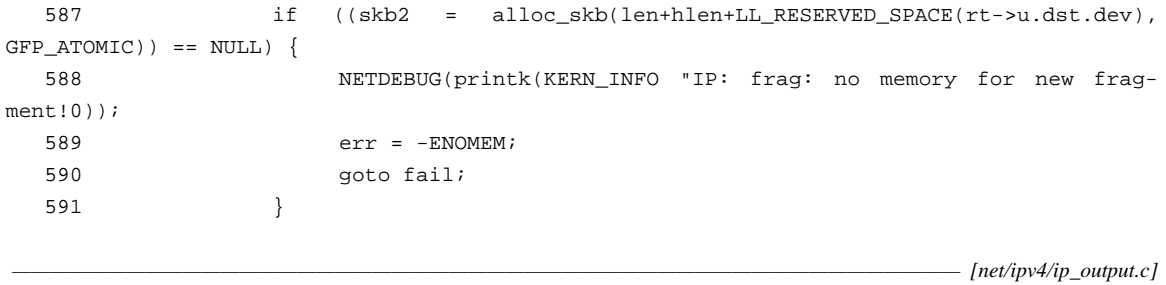

( LL\_RESERVED\_SPACE is the link layer header size + space to properly align it to mod HH\_DATA\_MOD = 16 this).

The memory allocated for the data area, of course, is contiguous physical memory. The current slab allocator provides size-N caches in power of 2 sizes from 32 bytes to 128 KB.

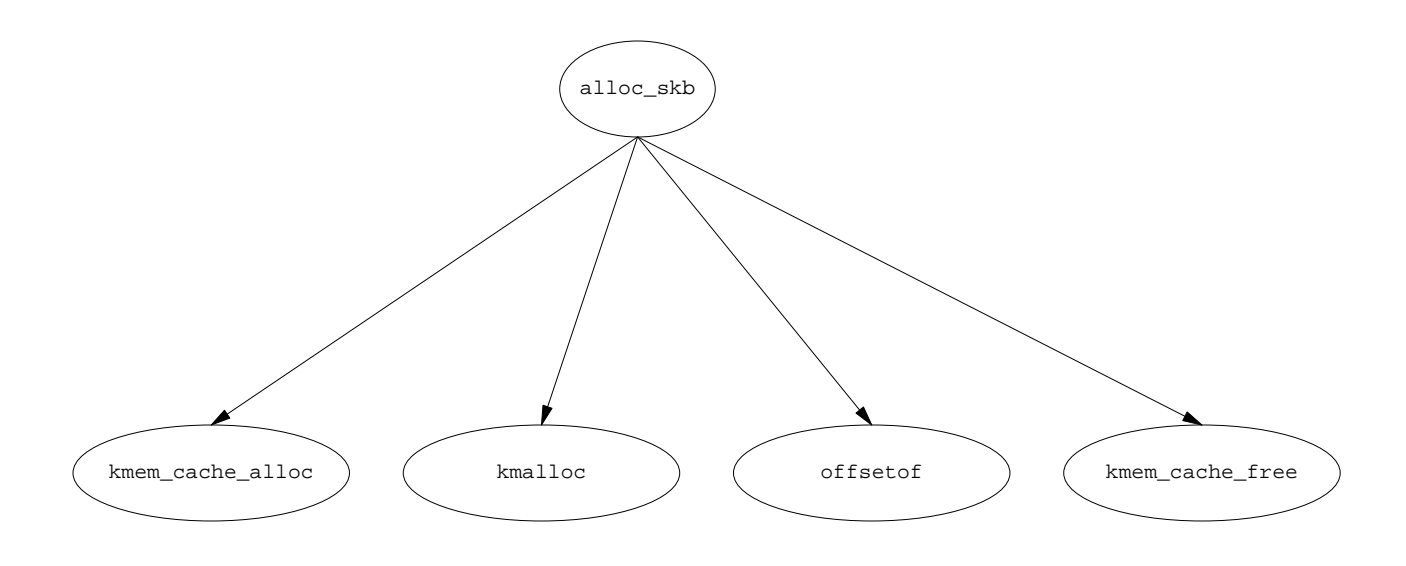

```
-[net/core/skbuff.c]
112 /**
113 * alloc_skb - allocate a network buffer
114 * @size: size to allocate
115 * @gfp_mask: allocation mask
116
117 * Allocate a new &sk_buff. The returned buffer has no headroom and a
118 * tail room of size bytes. The object has a reference count of one.
119 * The return is the buffer. On a failure the return is %NULL.
120
121 * Buffers may only be allocated from interrupts using a @gfp_mask of
122 * %GFP_ATOMIC.
123 */
124 struct sk_buff *alloc_skb(unsigned int size, int gfp_mask)
125 {
126 struct sk_buff *skb;
127 u8 *data;
128
```
An skbuff head is allocated from the skbuff\_head\_cache slab. DMA suitable memory is not needed for the skbuff header, because you dont perform i/o over its data, so we reset that flag in the call for the allocation in the case the alloc\_skb function was called with the flag set. If the allocation fails the function returns NULL.

*——————————————————————————————————————————————————— [net/core/skbuff.c]* 129 /\* Get the HEAD \*/ 130 skb = kmem\_cache\_alloc(skbuff\_head\_cache, 131 gfp\_mask  $\& \sim$  GFP\_DMA); 132 if (!skb) 133 goto out; 134

*——————————————————————————————————————————————————— [net/core/skbuff.c]*

If it succeeds then it allocates the skbuff data area from one of the size-N slabs using the kmalloc() function. The size of the data area requested through kmalloc() is augmented with the size of the skb\_shared\_info that can store the information on the frag\_list or frags[] array of pages used by fragmented skbuffs. Th SKB\_DATA\_ALIGN macro adds enough bytes to the requested size so that the skb data area can be aligned with a level 1 cache line ( on P4 for example the X86\_L1\_CACHE\_SHIFT is 2ˆ7=128 bytes and so 127 is added )

*——————————————————————————————————————————————————— [net/core/skbuff.c]* 135 /\* Get the DATA. Size must match skb\_add\_mtu(). \*/ 136 size = SKB\_DATA\_ALIGN(size); 137 data = kmalloc(size + sizeof(struct skb\_shared\_info), gfp\_mask); 138 if (!data) 139 goto nodata; 140

If it fails in allocating the data area it gives back the area for the skbuff head and returns NULL.

*——————————————————————————————————————————————————— [net/core/skbuff.c]* 154 out: 155 return skb; 156 nodata: 157 kmem\_cache\_free(skbuff\_head\_cache, skb);  $158$  skb = NULL; 159 goto out; 160 }

 $[net/core/skbuffer].$ 

 $[net/core/skbuffer].$ 

Then it initializes to 0 all bytes of the skbuff head up to the truesize field. The remaining bytes are not zeroed because they will be immediately initialized with the appropriate values (pointers to the data area of the skbuff and size). The skb truesize is initialized to the total allocated size : the requested data size plus the size of the skbuff header.

*——————————————————————————————————————————————————— [net/core/skbuff.c]*

```
141 memset(skb, 0, offsetof(struct sk_buff, truesize));
142 skb->truesize = size + sizeof(struct sk_buff);
```
*——————————————————————————————————————————————————— [net/core/skbuff.c]*

Then the skbuff pointers inside the data area are initialized to a 0 size area :

*——————————————————————————————————————————————————— [net/core/skbuff.c]*

```
144 skb->head = data;
145 skb->data = data;
146 skb->tail = data;
147 skb->end = data + size;
148
```
 $[net/core/skbuffer].$ 

 $[net/core/skbuffer]$ 

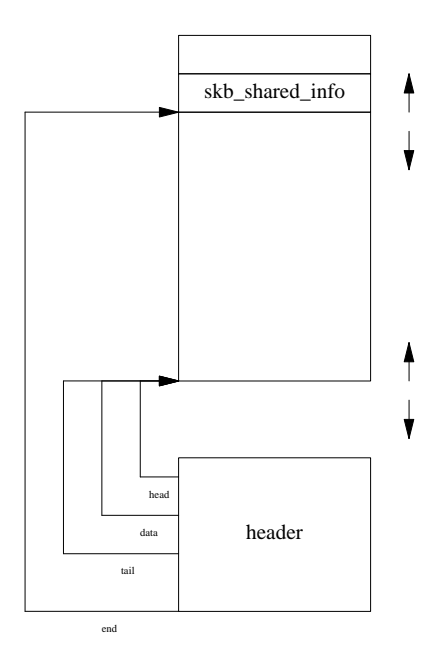

And the shared\_info are then initialized to an unfragmented skbuff :

 $[net/core/skbuffer]$ 149  $atomic_set(\&(\text{skb\_shinfo}(\text{skb})-\text{zdataref}), 1);$ *——————————————————————————————————————————————————— [net/core/skbuff.c]* only 1 reference to this skb, itself.  $[net/core/skbuffer].$ 150 skb\_shinfo(skb)->nr\_frags = 0; *——————————————————————————————————————————————————— [net/core/skbuff.c]* no pages in the frags array. The tso\_ fields refer to the Tcp Segmentation Offloading experimental kernel feature to support some intellignet network cards that can perform the tcp segmentation (Myricom Gigabit Ethernet, National DP83820,.. ). This feature is described by the NETIF\_F\_TSO flag in the netdev structure. The tso\_size is set to the mtu - hlen and tso\_segs is the number of segments required to transmit this skbuff.

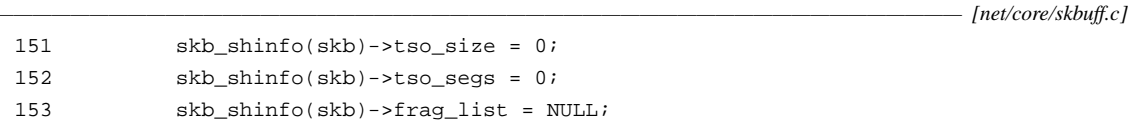

and an empty fragment list.

Tail Room

Fig. - After alloc\_sk

--------------------------------- The skb->data\_len field .. it is different from zero only on nonlinear skbuffs. In fact the function skb\_is\_nonlinear() returns that field. It seems to represent the number of bytes in the remaining skbuff (after the 1st). The function skb\_headlen() returns the bytes in the linear part of the first skbuff: skb->data\_len.skb->len-

------------------- The pskb\_.. and \_pskb\_.. functions refer to the fragmented skbuffs. As usual the \_\_ functions perform less or no check at all. -------------------

So the head and end pointers are fixed for an skbuff. The head points to the very beginning of the data area as obtained from kmalloc while the end points to the last useable area by the data. After it the skb\_shared\_info structure is kept.

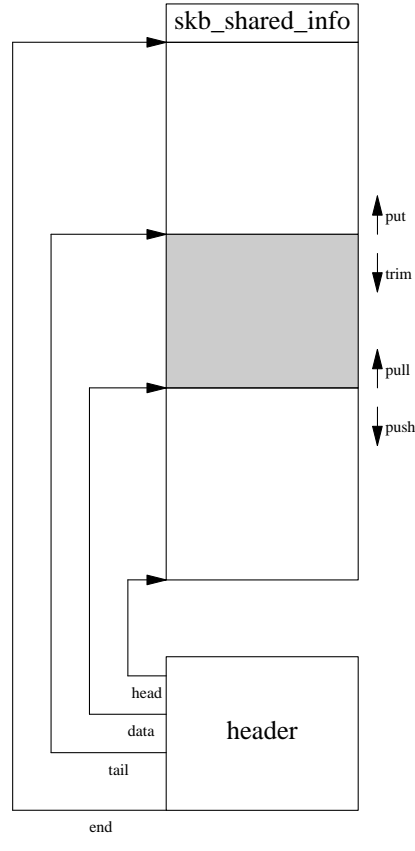

The data and tail instead can be moved with the following operations :

```
skb->data : push .. extends the used data area towards the beginning of
                   the buffer skb->head
           pull .. shrinks the beginning of the used data area
skb->tail : trim .. shrinks the end of the used data area
           put .. extends the end of the used data area towards skb->end
```
There are 2 implementations of each of these operations on skbuffs. One with consistency checks named ude/linux/skbiff.h] skb\_put() kb\_push() .. and so on. And one named with a prepended double underscore ( \_\_skb\_push(),... ) that doesnt apply any consistency check, this is used for eficiency reasons when it is clear that the checks are not needed.

## **6.7. skb\_push**

*File :* [include/linux/skbuff.h]

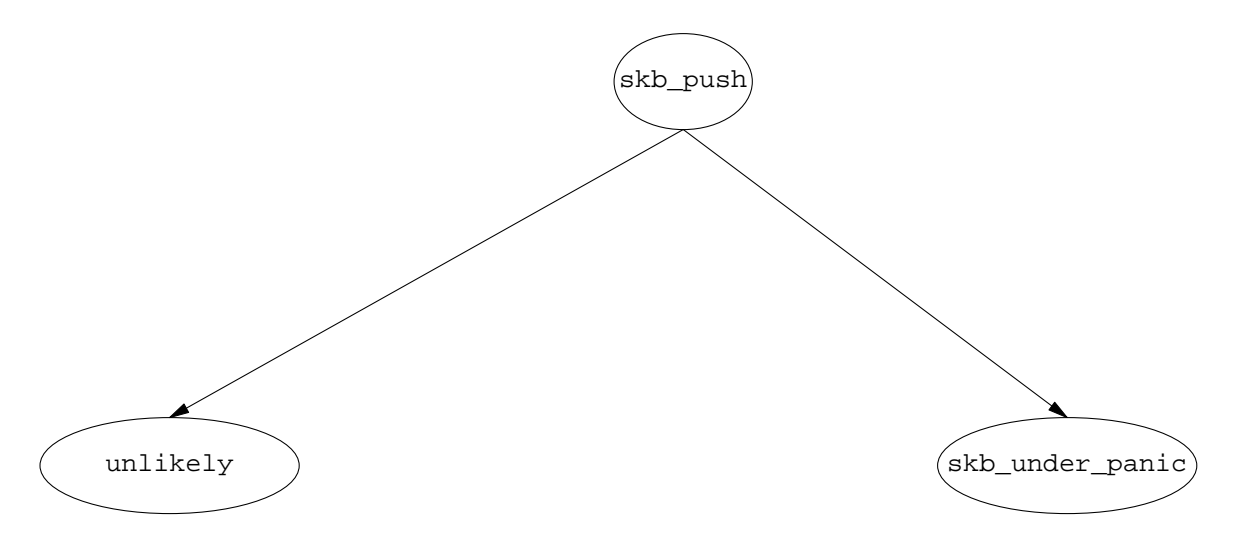

This function is usually called to prepare the space where to prepend protocol headers. For example in the net/ipv4/tcp\_output.c file the skbuff is adjusted for the tcp header space with

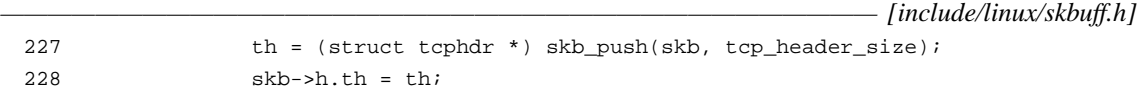

*————————————————————————————————————————————————— [include/linux/skbuff.h]* after calling this function the result is the new skb->data pointer (the new beginning of the data area) and the header is then copied from there on.

*————————————————————————————————————————————————— [include/linux/skbuff.h]* 848 849 /\*\* 850 \* skb\_push - add data to the start of a buffer 851 \* @skb: buffer to use 852 \* @len: amount of data to add 853 \* 854 \* This function extends the used data area of the buffer at the buffer 855 \* start. If this would exceed the total buffer headroom the kernel will 856 \* panic. A pointer to the first byte of the extra data is returned.

```
857 */
858 static inline unsigned char *skb_push(struct sk_buff *skb, unsigned int len)
859 {
860 skb->data -= len;
861 skb->len += len;
862 if (unlikely(skb->data<skb->head))
863 skb_under_panic(skb, len, current_text_addr());
864 return skb->data;
865 }
```
*————————————————————————————————————————————————— [include/linux/skbuff.h]*

The skb->data pointer pointing at the beginning of the used data area is shrunk of len bytes and the len of the data area used in the skbuff is increased of the same number. In the unlikely case in which the skb->data pointer with this operation goes outside the skbuff available data area the kernel panics with an "skput: under .. " message. At the end the function returns the updated skb->data pointer. This is the very easily understandable implementation without the check :

```
————————————————————————————————————————————————— [include/linux/skbuff.h]
841
842 static inline unsigned char *__skb_push(struct sk_buff *skb, unsigned int len)
843 {
844 skb->data -= len;
845 skb->len += len;
846 return skb->data;
847 }
848
```
*————————————————————————————————————————————————— [include/linux/skbuff.h]*

I dont know why this is not called inside skb\_push.

## **6.8. skb\_pull()**

*File :* [include/linux/skbuff.h]

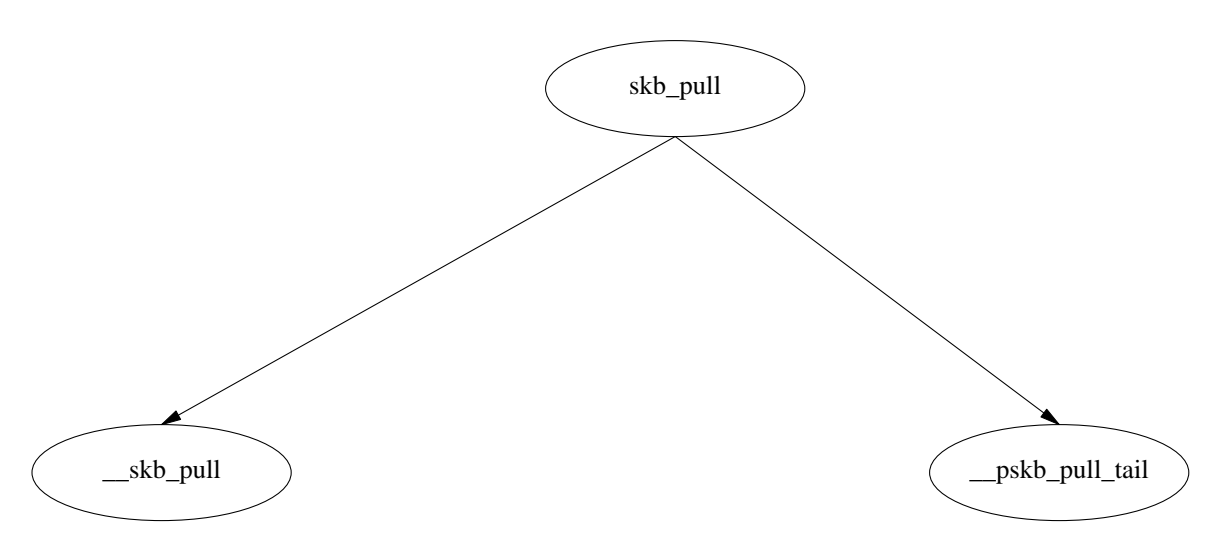

In the pull operation if the len by which you ask to decrease the used data area is larger then the actual skb->len then the function returns a NULL.

866

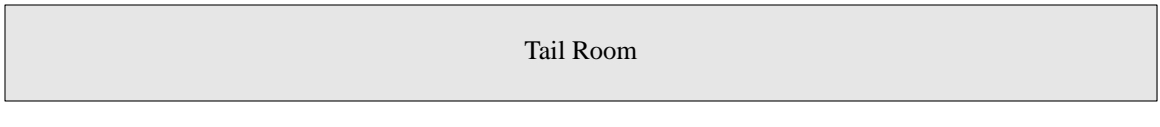

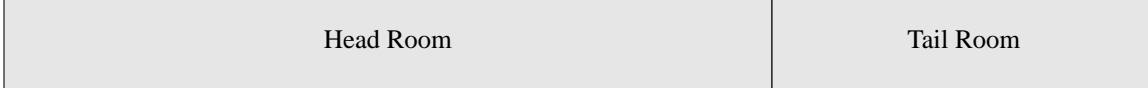

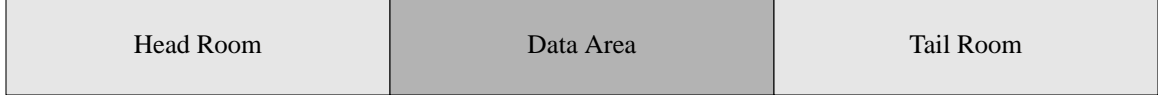

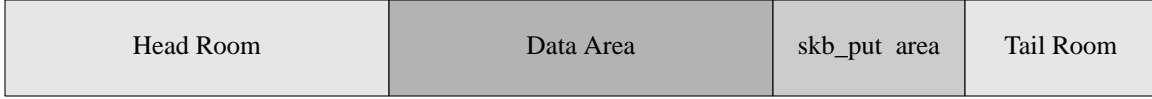

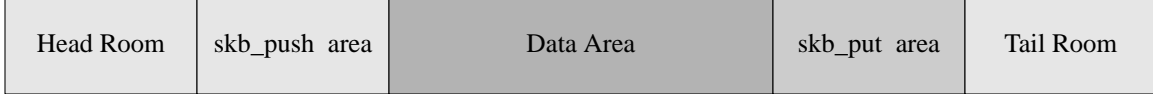

Otherwise the actual skb->len is decreased by the requested amount and the skb->datapointer is augmented by the same amount. A consistency check here is eventually performed to check that  $\text{skb}-\text{len}$  is less than skb->data\_len.

```
————————————————————————————————————— [include/linux/skbuff.h]
874 /**
875 * skb_pull - remove data from the start of a buffer
876 * @skb: buffer to use
877 * @len: amount of data to remove
878 *
879 * This function removes data from the start of a buffer, returning
880 * the memory to the headroom. A pointer to the next data in the buffer
881 * is returned. Once the data has been pulled future pushes will overwrite
882 * the old data.
883 */
884 static inline unsigned char *skb_pull(struct sk_buff *skb, unsigned int len)
885 {
886 return (len > skb->len) ? NULL : __skb_pull(skb, len);
887 }
888
                                                                   ————————————————————————————————————————————————— [include/linux/skbuff.h]
```
*————————————————————————————————————————————————— [include/linux/skbuff.h]*

```
868 {
869 skb->len -= len;
870 BUG_ON(skb->len < skb->data_len);
871 return skb->data += len;
872 }
873
```
*————————————————————————————————————————————————— [include/linux/skbuff.h]*

## **6.9. skb\_drop\_fraglist**

*File :* [net/core/skbuff.c]

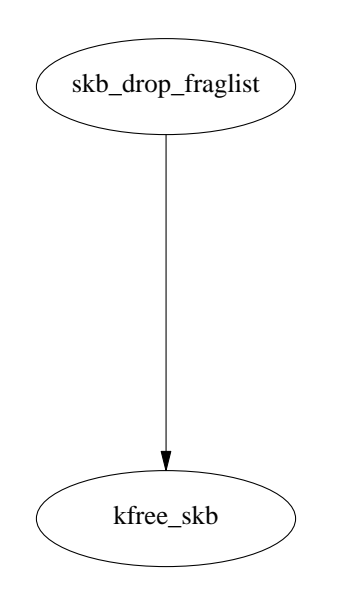

this function drops ( kfree\_skb(skb) ) all the fragments of this skbuff and resets to null the skb->frag\_list pointer. This function is called when all the data can be discarded or all the data in the skbuff sbk->len is in this skbuff and so the skbuff is reset to a linear one.

```
- [net/core/skbuff.c]
163 static void skb_drop_fraglist(struct sk_buff *skb)
164 {
165 struct sk_buff *list = skb_shinfo(skb)->frag_list;
166
167 skb_shinfo(skb)->frag_list = NULL;
168
169 do {
170 struct sk_buff *this = list;
171 list = list->next;
172 kfree_skb(this);
173 } while (list);
174 }
```
*——————————————————————————————————————————————————— [net/core/skbuff.c]*

## **6.10. \_\_\_pskb\_trim**

*File :* [net/core/skbuff.c]

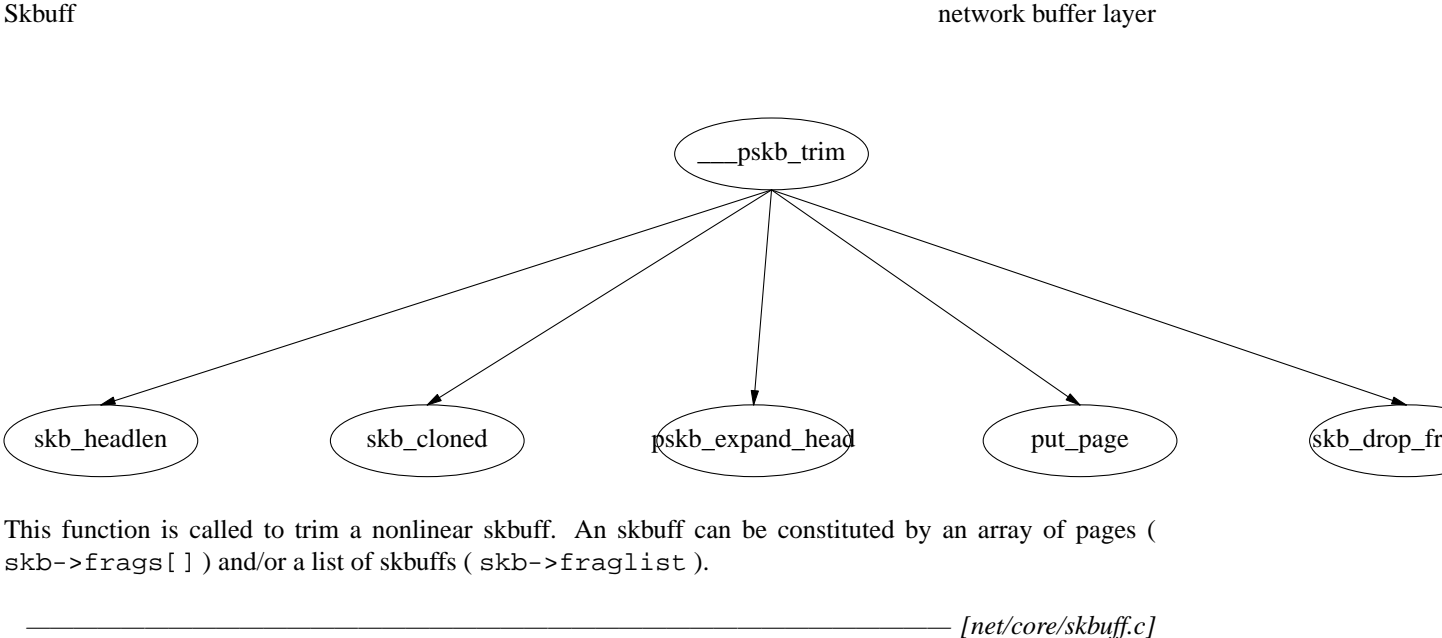

```
632
633 /* Trims skb to length len. It can change skb pointers, if "realloc" is 1.
634 * If realloc==0 and trimming is impossible without change of data,
635 * it is BUG().
636 */
637
638 int ___pskb_trim(struct sk_buff *skb, unsigned int len, int realloc)
639 {
640 int offset = skb_headlen(skb);
641 int nfrags = skb_shinfo(skb)->nr_frags;
642 int i;
643
644 for (i = 0; i < n frags; i++) {
645 int end = offset + skb_shinfo(skb)->frags[i].size;
646 if (end > len) {
647 if (skb_cloned(skb)) {
648 if (!realloc)
649 BUG();
650 if (pskb_expand_head(skb, 0, 0, GFP_ATOMIC))
651 return -ENOMEM;
652 }
653 if (len <= offset) {
654 put_page(skb_shinfo(skb)->frags[i].page);
655 skb_shinfo(skb)->nr_frags--;
656 } else {
657 skb_shinfo(skb)->frags[i].size = len - offset;
658 }
659 }
660 offset = end;
661 }
                                                   [net/core/skbuffer]
```
We know that an skbuff has multiple data pages associated with it if the number in the skb\_shared\_info structure skb\_shinfo(skb)->nr\_frags is different from zero. In this case we run through the pages until eventually their total size reaches the requested len. If this happen before the end of the array the page is relinquished and the number of fragments is decresed by 1.

 $[net/core/skbuffer].$ 

```
662
663 if (offset < len) {
664 skb->data_len -= skb->len - len;
665 skb->len = len;
666 } else {
667 if (len <= skb_headlen(skb)) {
668 skb->len = len;
669 skb->data_len = 0;
670 skb->tail = skb->data + len;
671 if (skb_shinfo(skb)->frag_list && !skb_cloned(skb))
672 skb_drop_fraglist(skb);
673 } else {
674 skb->data_len -= skb->len - len;
675 skb->len = len;
676 }
677 }
678
679 return 0;
680 }
```
 $[net/core/skbuffer]$ 

if the data in the pages associated with this skbuff is not enough to satisfy the request then we simply reset the total data len of the skbuff to len and we decrease the length of data in the remaining skbuffs (skb->data\_len) by the proper amount. offset is here the total data in all the array of pages associated with the 1st skbuff (while headlen is the data in this skbuff) Otherwise there are 2 possibilities :-if the data in the skbuff is enough we reset the skbuff to

a linear one, we set the len to the requested one, we just

trime the tail of this skbuff, and eventually we drop all the

other fragments in the fraglist - we still need some fragments .. in this case we reset the length

to len and we decrease the skb->data\_len of the proper amount

#### **6.11. \_\_skb\_trim**

*File :* [include/linux/skbuff.h]

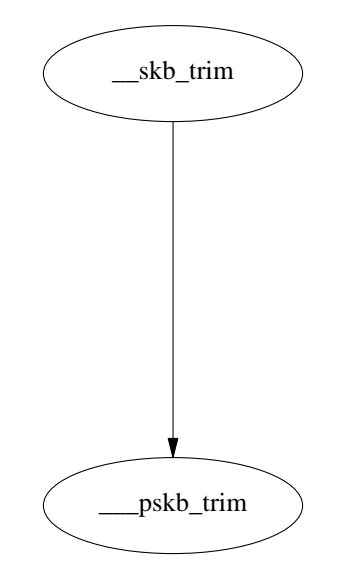

If the skbuff is linear (skb- $>\tan$  len == 0) simply sets the total data length to len and trims the skb- $>\tan$ pointer. Otherwise if the skbuff is nonlinear it calls the \_\_\_pskb\_trim() function.

 $[include/linear/skbuff.h]$ 

```
951
952 static inline void __skb_trim(struct sk_buff *skb, unsigned int len)
953 {
954 if (!skb->data_len) {
955 skb->len = len;
956 skb->tail = skb->data + len;
957 } else
958 ___pskb_trim(skb, len, 0);
959 }
960
```
*————————————————————————————————————————————————— [include/linux/skbuff.h]*

## **6.12. skb\_trim**

*File :* [include/linux/skbuff.h]

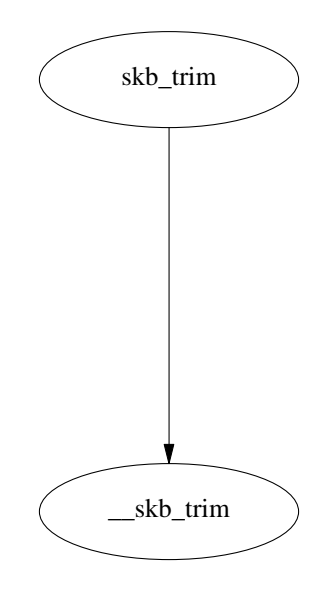

This wrapper function just makes a consistency check to see if the total data in the skbuff is sufficient to satisfy the request and then calls \_\_skb\_trim()

*————————————————————————————————————— [include/linux/skbuff.h]* 969 static inline void skb\_trim(struct sk\_buff \*skb, unsigned int len) 970 { 971 if (skb->len > len) 972 \_\_skb\_trim(skb, len); 973 } 974

*————————————————————————————————————————————————— [include/linux/skbuff.h]*

## **6.13. skb\_reserve**

*File :* [include/linux/skbuff.h]

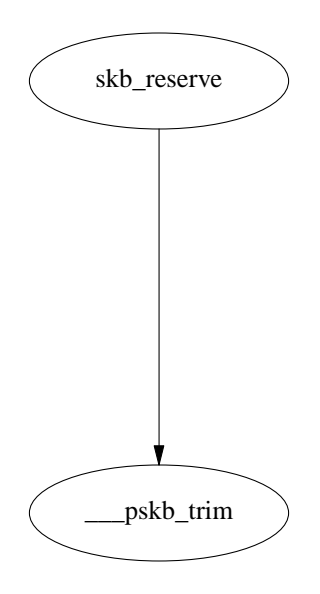

This function adjusts the skbuff headroom (at the beginning there is no headroom and all tailroom) just after the creation (the skbuff should be empty). This is done moving the data and tail pointers, that just after creation point to the skb->head, by len bytes.

```
————————————————————————————————————— [include/linux/skbuff.h]
936 /**
937 * skb_reserve - adjust headroom
938 * @skb: buffer to alter
939 * @len: bytes to move
940 *
941 * Increase the headroom of an empty &sk_buff by reducing the tail
942 * room. This is only allowed for an empty buffer.
943 */
944 static inline void skb_reserve(struct sk_buff *skb, unsigned int len)
945 {
946 skb->data += len;
947 skb->tail += len;
948 }
949
```
*————————————————————————————————————————————————— [include/linux/skbuff.h]*

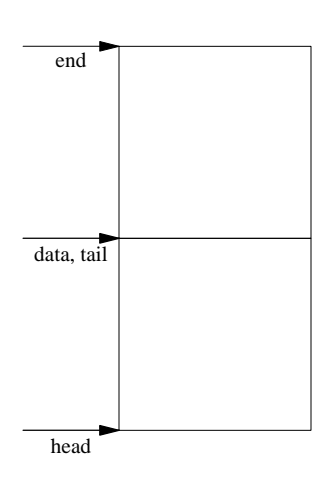

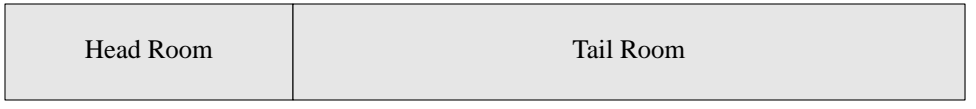

Fig. - After skb\_reserve

## **6.14. skb\_release\_data**

*File :* [net/core/skbuff.c]

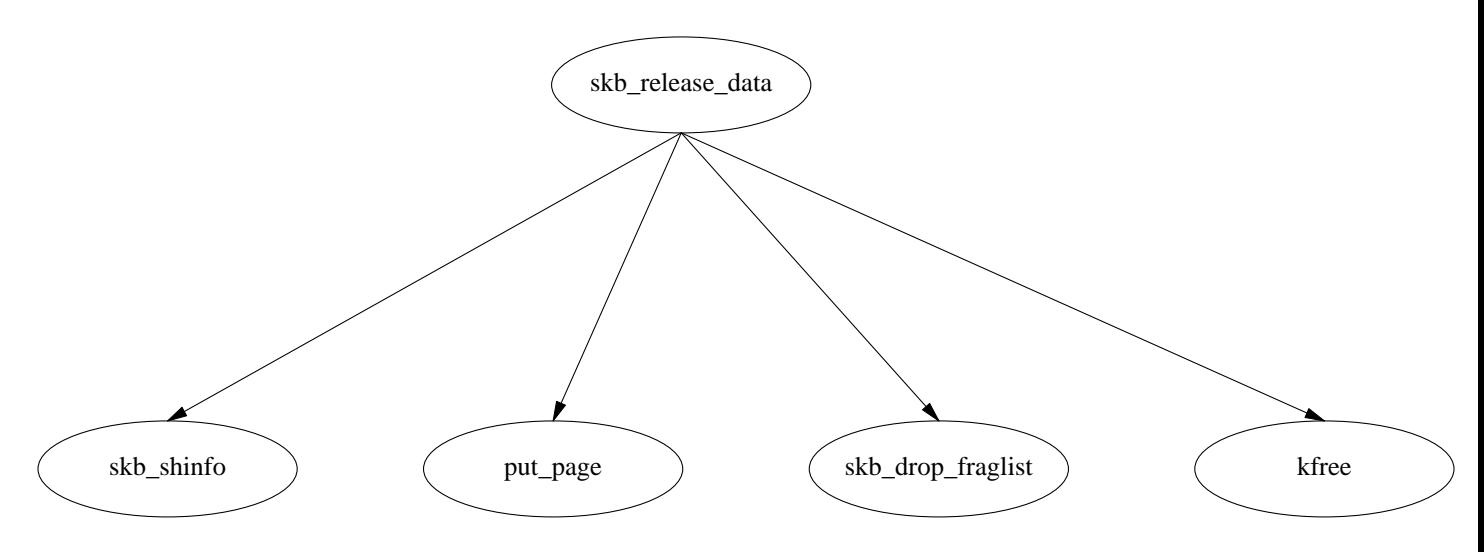

This function releases all the data areas associated with an skbuff if this skbuff was not cloned or the number of users is 0. In that case the function goes through the array of fragments and puts back to the page allocator the pages associated. Then if there is a frag\_list it drops all the fragments (skb\_drop\_fraglist). and finally it frees the data area associated with the skbuff and consequently the skb\_shared\_info area.

```
[net/core/skbuffer]184 void skb_release_data(struct sk_buff *skb)
185 {
186 if (!skb->cloned ||
187 atomic_dec_and_test(&(skb_shinfo(skb)->dataref))) {
188 if (skb_shinfo(skb)->nr_frags) {
189 int i;
190 for (i = 0; i < skb_shinfo(skb) \rightarrow nr_frags; i++)191 put_page(skb_shinfo(skb)->frags[i].page);
192 }
193
194 if (skb_shinfo(skb)->frag_list)
195 skb_drop_fraglist(skb);
196
197 kfree(skb->head);
198 }
199 }
```
 $[net/core/skbuffer]$ 

#### **6.15. kfree\_skbmem**

*File :* [net/core/skbuff.c]

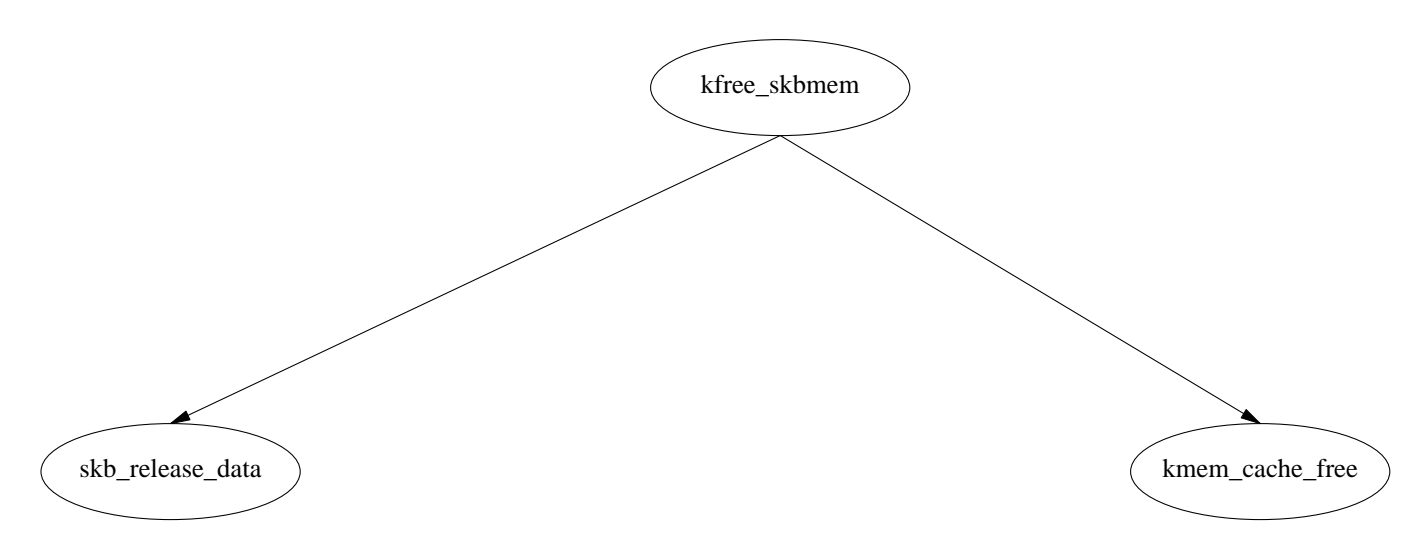

This function releases all the memory associated with an skbuff. It doesnt clean its state. First it tries to release all data areas (this is not done if the data areas are in use). Then it frees the skbuff header from the appropriate slab.

```
——————————————————————————————————————— [net/core/skbuff.c]
201 /*
202 * Free an skbuff by memory without cleaning the state.
203 */
204 void kfree_skbmem(struct sk_buff *skb)
205 {
206 skb_release_data(skb);
207 kmem_cache_free(skbuff_head_cache, skb);
208 }
209
```
*——————————————————————————————————————————————————— [net/core/skbuff.c]*

## **6.16. [include/linux/skbuff.h]**

### *File :* [include/linux/skbuff.h]

As for other functions there are 2 versions of the skb\_put function. The \_\_skb\_put() function saves just a consistency check on the sufficency of data space (tail > end). This function is usually called after the skb\_reserve() function has been called on a newly allocated skbuff moving the data pointer, to move the tail pointer and prepare the space to copy over the data. It updates the len field of the skbuff header. This operation can be applied only on linear skbuffs.

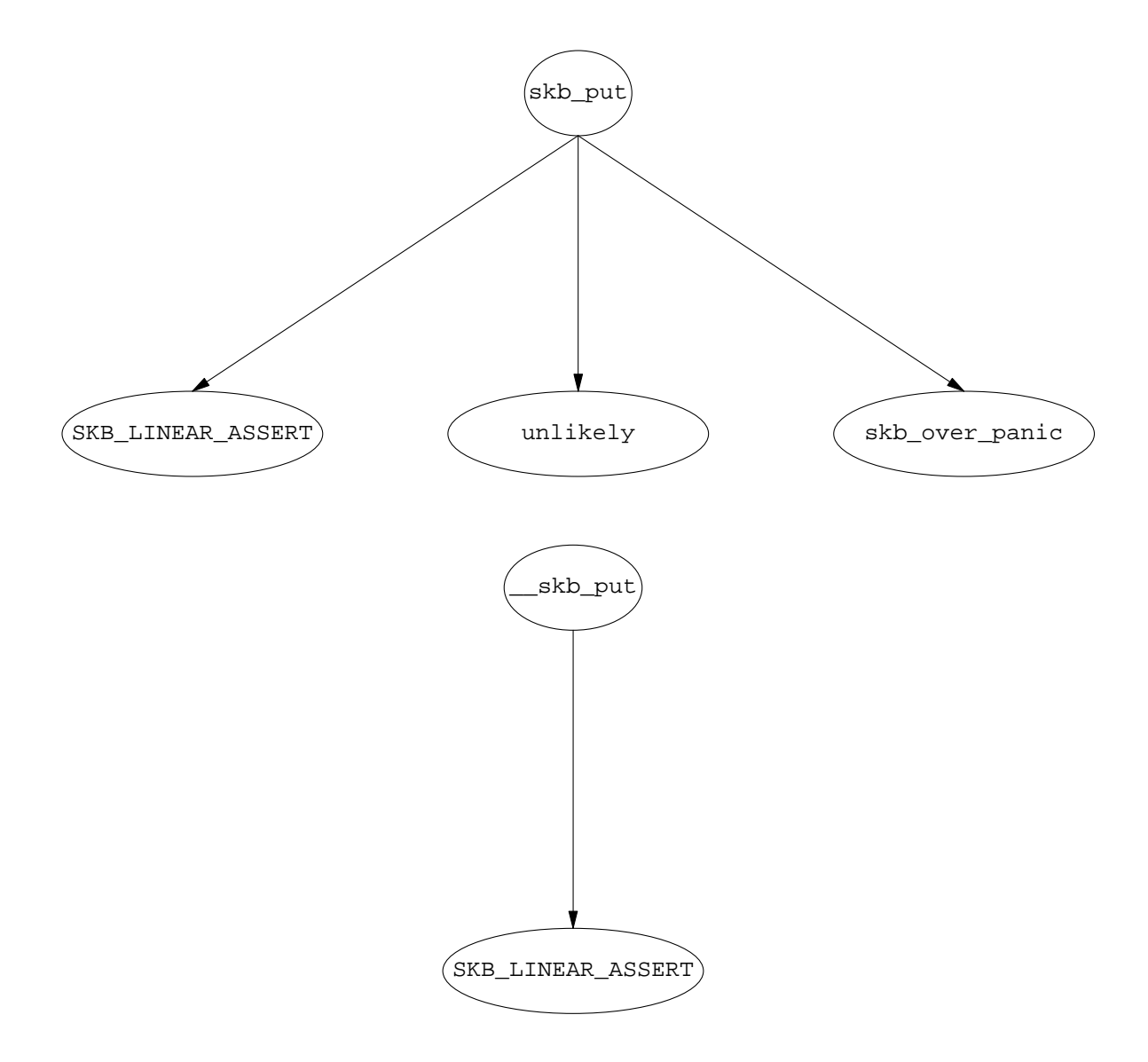

```
————————————————————————————————————— [include/linux/skbuff.h]
808 #define SKB_LINEAR_ASSERT(skb) BUG_ON(skb_is_nonlinear(skb))
809
810 /*
811 * Add data to an sk_buff
812 */
813 static inline unsigned char *_skb_put(struct sk_buff *skb, unsigned int len)
814 {
815 unsigned char *tmp = skb->tail;
816 SKB_LINEAR_ASSERT(skb);
817 skb->tail += len;
818 skb->len += len;
819 return tmp;
820 }
821
822 /**
```

```
823 * skb_put - add data to a buffer
824 * @skb: buffer to use
825 * @len: amount of data to add
826
827 * This function extends the used data area of the buffer. If this would
828 * exceed the total buffer size the kernel will panic. A pointer to the
829 * first byte of the extra data is returned.
830 */
831 static inline unsigned char *skb_put(struct sk_buff *skb, unsigned int len)
832 {
833 unsigned char *tmp = skb->tail;
834 SKB_LINEAR_ASSERT(skb);
835 skb->tail += len;
836 skb->len += len;
837 if (unlikely(skb->tail>skb->end))
838 skb_over_panic(skb, len, current_text_addr());
839 return tmp;
840 }
```
*————————————————————————————————————————————————— [include/linux/skbuff.h]*

| <b>Head Room</b><br>Data Area | Tail Room |
|-------------------------------|-----------|
|-------------------------------|-----------|

Fig. - An sk\_buff containing data

#### **6.17. [include/linux/skbuff.h] kfree\_skb()**

*File :* [include/linux/skbuff.h]

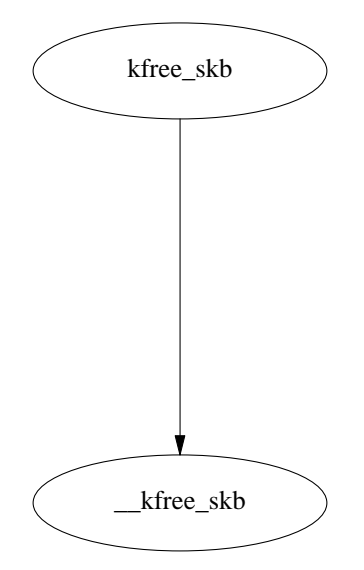

Look at this code !!!!!!! It means :

if there is only 1 user (then this user of the skbuff is freeing it) of the skbuff call \_\_kfree\_skb(skb) and return. otherwise just decrement the number of users and return.

*————————————————————————————————————— [include/linux/skbuff.h]*

 $[include/linearlyk$ 

```
332 /**
333 * kfree_skb - free an sk_buff
334 * @skb: buffer to free
335 *
336 * Drop a reference to the buffer and free it if the usage count has
337 * hit zero.
338 */
339 static inline void kfree_skb(struct sk_buff *skb)
340 {
341 if (atomic_read(&skb->users) == 1 || atomic_dec_and_test(&skb->users))
342 kfree_skb(skb);
343 }
344
```
**6.18. \_\_kfree\_skb**

*File :* [net/core/skbuff.c]

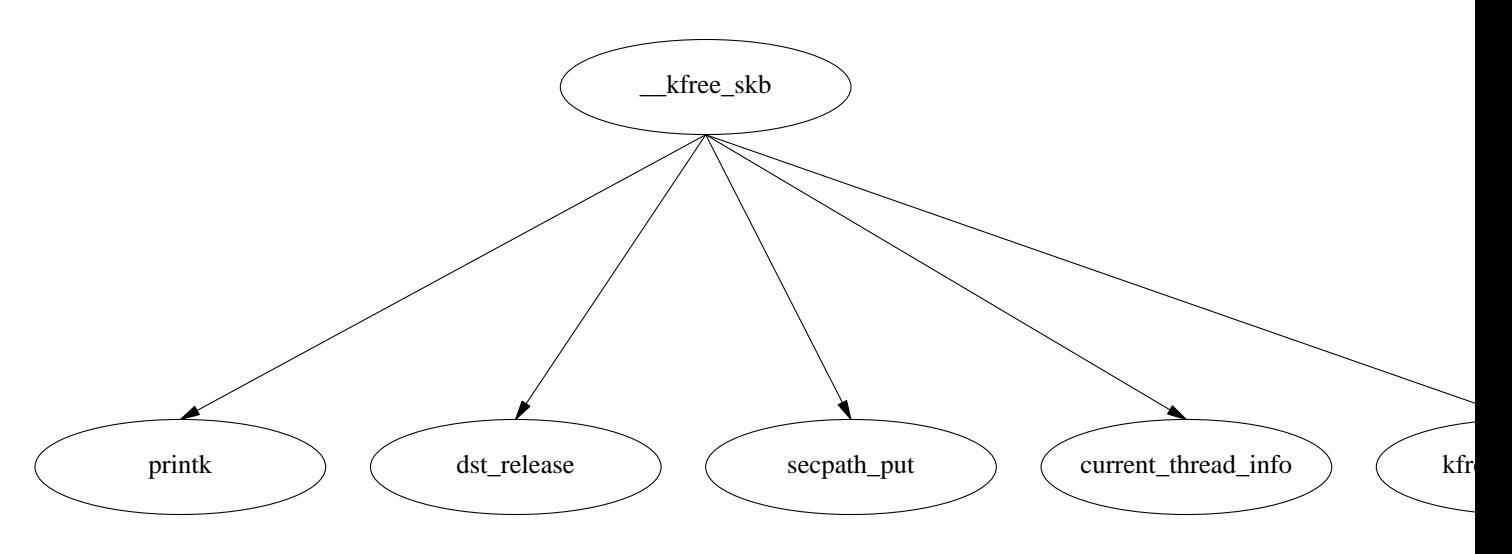

This function cleans the state of the skbuff and releases any data area associated with it. Something went wrong if we came here and the skbuff is still on a list ( a socket or device list), print a kernel warning msg. Release the dst entry in the dst cache. If there is a destructor defined for the skb call it and eventually print a warning if we are executing out of an IRQ. Release all the memory associated with the skb calling kfree\_skbmem.

 $[net/core/skbuffer]$ 201 /\* 202 \* Free an skbuff by memory without cleaning the state. 203 \*/ 204 void kfree\_skbmem(struct sk\_buff \*skb) 205 { 206 skb\_release\_data(skb);

 $-$  [net/core/skbuff.c]

```
207 kmem_cache_free(skbuff_head_cache, skb);
208 }
209
210 /**211 * __kfree_skb - private function
212 * @skb: buffer
213 *
214 * Free an sk_buff. Release anything attached to the buffer.
215 * Clean the state. This is an internal helper function. Users should
216 * always call kfree_skb
217 */
218
219 void __kfree_skb(struct sk_buff *skb)
220 {
221 if (skb->list) {
222 printk(KERN_WARNING "Warning: kfree_skb passed an skb still "
223 "on a list (from %p).0, NET_CALLER(skb));
224 BUG();
225 }
226
227 dst_release(skb->dst);
228 #ifdef CONFIG_XFRM
229 secpath_put(skb->sp);
230 #endif
231 if(skb->destructor) {
232 if (in_irq())
233 printk(KERN_WARNING "Warning: kfree_skb on "
234 "hard IRQ %p0, NET_CALLER(skb));
235 skb->destructor(skb);
236 }
237 #ifdef CONFIG_NETFILTER
238 nf_conntrack_put(skb->nfct);
239 #if defined(CONFIG_BRIDGE) || defined(CONFIG_BRIDGE_MODULE)
240 nf_bridge_put(skb->nf_bridge);
241 #endif
242 #endif
243 kfree_skbmem(skb);
244 }
245
```
## **6.19. \_\_pskb\_pull\_tail**

*File :* [net/core/skbuff.c]

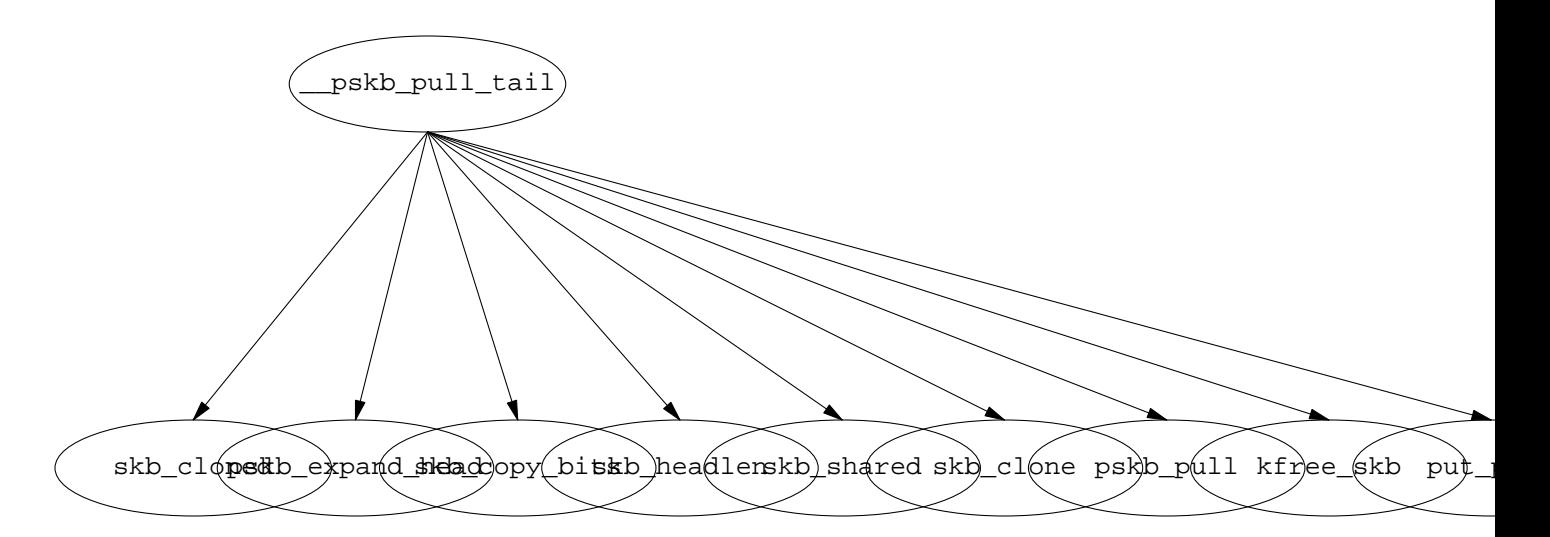

This function expands the data area in the linear skbuff part of a fragmented skbuff copying the data from the remaining fragments. If that space is not sufficient, then it allocates a new data area and copies the data from the old to the new one and updates pointers in the descriptor. delta are the more bytes requested in the linear skbuff part. eat is the part of them that is not possible to allocate in the current linear part of the skbuff. If eat  $\leq$ =0 then we can keep the current skbuff data area and just update the pointers. If eat  $>$ 0 then we have to allocate a new linear part and in this case we will request 128 additional bytes to accomodate eventual future requests. We allocate a new linear part also in the case the skbuff has been cloned since we want to change that data area. Then we copy delta bytes from the fragmented tail of the old skbuff (those after headlen) to the the tail. To update the skbuff now if there is no frag\_list then we just have to pull the array of pages, otherwise we have to go through the frag\_list. If the array of pages associated with this skbuff is large enough then again we just have to pull the array. Then you go through the frag\_list and you eat (kfree\_skb) all the complete skbuffs that you can. When you are here it means that you are on an skbuff that you cant eat completely . For this you go through the array of pages and you free all those that you can completely eat (put\_page). For the last page you update the page\_offset and size values in the frags[k] structure.

**6.20. skb\_clone** *File :* [net/core/skbuff.c]

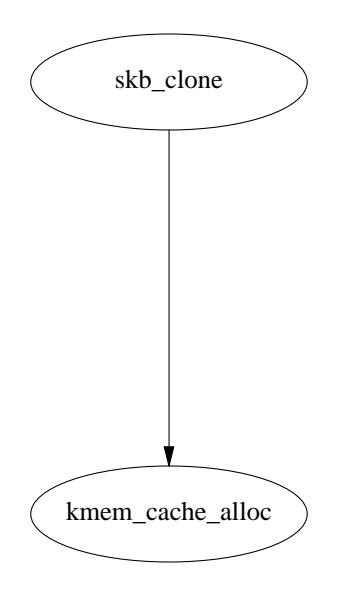

You clone an skbuff allocating a new skbuff header from the slab and initilizing its fields from the values of the old one. The data area is not copied, it is shared, so you increment the counter skb\_shared\_info->data\_ref in the shared info area. The number of users of the new header (n->users) is set to 1, and you put the cloned flag in the old and new header to 1. The pointers of the doubly linked list to which the skbuff can be linked are initialized to NULL in the new header. And also the destructor in the new header is initialized to NULL.

```
——————————————————————————————————————— [net/core/skbuff.c]
246 /**
247 * skb_clone - duplicate an sk_buff
248 * @skb: buffer to clone
249 * @gfp_mask: allocation priority
250 *
251 * Duplicate an &sk_buff. The new one is not owned by a socket. Both
252 * copies share the same packet data but not structure. The new
253 * buffer has a reference count of 1. If the allocation fails the
254 * function returns %NULL otherwise the new buffer is returned.
255 *
256 * If this function is called from an interrupt gfp_mask() must be
257 * %GFP_ATOMIC.
258 */
259
260 struct sk_buff *skb_clone(struct sk_buff *skb, int gfp_mask)
261 {
262 struct sk_buff *n = kmem_cache_alloc(skbuff_head_cache, gfp_mask);
263
264 if (!n)
265 return NULL;
266
267 #define C(x) n->x = skb->x
268
269 n->next = n->prev = NULL;
270 n->list = NULL;
271 n->sk = NULL;
272 C(stamp);
```
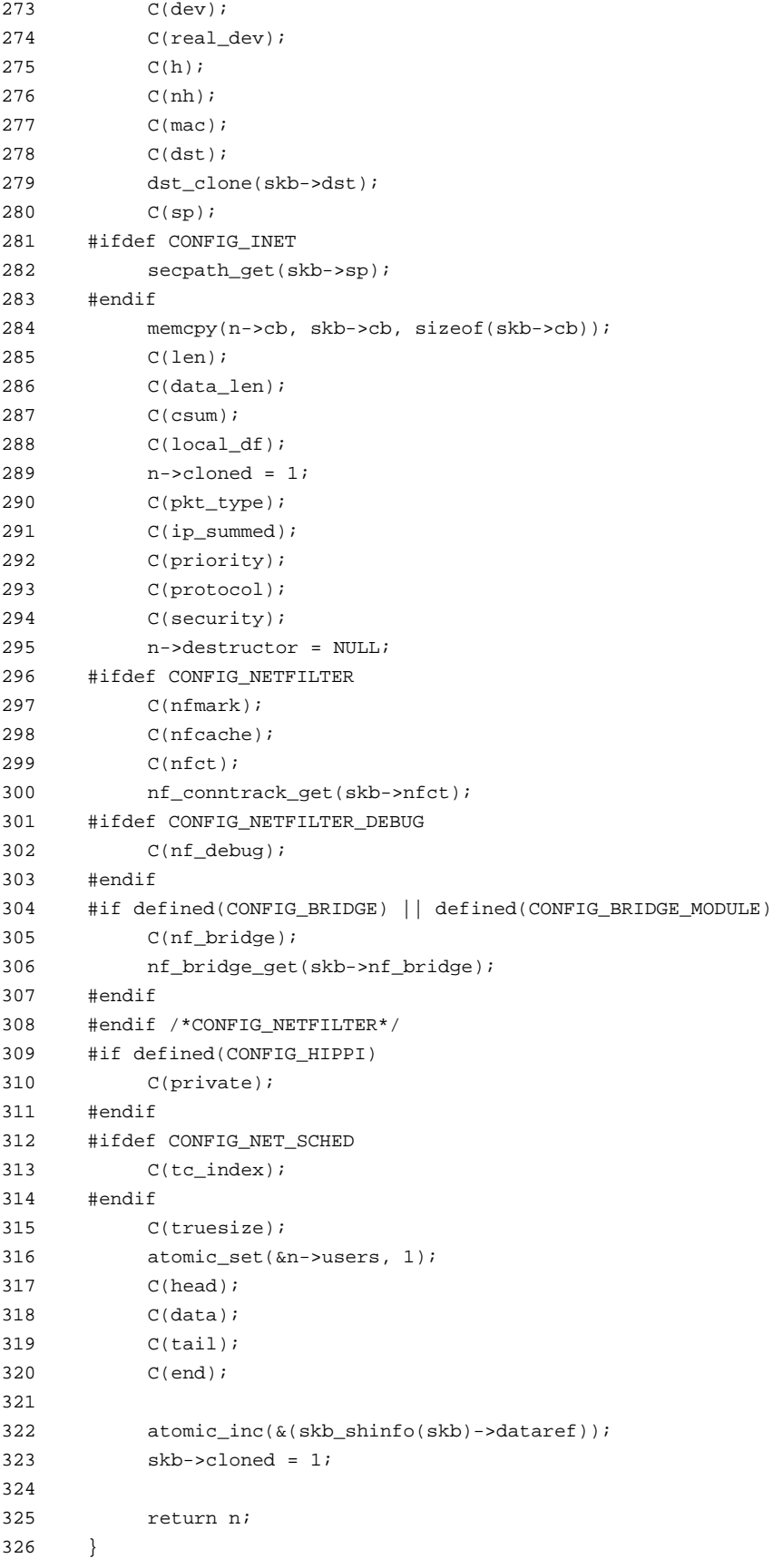

327

## $[net/core/skbuffer].$

#### **6.21. copy\_skb\_header**

*File :* [net/core/skbuff.c]

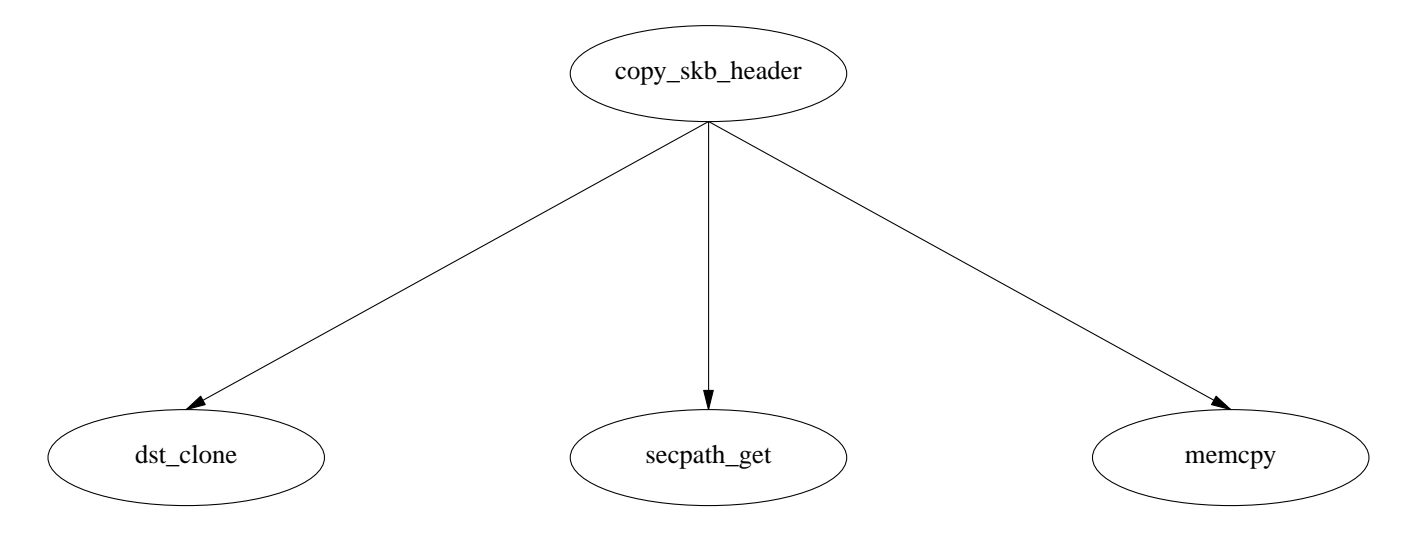

This function supposes that a copy of the data area of the old skb has already being done and initializes the pointers to the different layer headers (transport,network,mac .. ) in the new skb to the same relative position as in the old skb. It initializes the number of users of the new skb to 1.

```
——————————————————————————————————————— [net/core/skbuff.c]
328 static void copy_skb_header(struct sk_buff *new, const struct sk_buff *old)
329 {
330 /*
331 * Shift between the two data areas in bytes
332 */
333 unsigned long offset = new->data - old->data;
334
335 new->list = NULL;
336 new->sk = NULL;
337 new->dev = old->dev;
338 new->real_dev = old->real_dev;
339 new->priority = old->priority;
340 new->protocol = old->protocol;
341 new->dst = dst_clone(old->dst);
342 #ifdef CONFIG_INET
343 new->sp = secpath_get(old->sp);
344 #endif
345 new->h.raw = old->h.raw + offset;
346 new->nh.raw = old->nh.raw + offset;
347 new->mac.raw = old->mac.raw + offset;
348 memcpy(new->cb, old->cb, sizeof(old->cb));
```

```
349 new->local_df = old->local_df;
350 new->pkt_type = old->pkt_type;
351 new->stamp = old->stamp;
352 new->destructor = NULL;
353 new->security = old->security;
354 #ifdef CONFIG_NETFILTER
355 new\rightarrow nfmark = old->nfmark;
356 new->nfcache = old->nfcache;
357 new\rightarrownfct = old-\rightarrownfct;
358 nf_conntrack_get(old->nfct);
359 #ifdef CONFIG_NETFILTER_DEBUG
360 new->nf_debug = old->nf_debug;
361 #endif
362 #if defined(CONFIG_BRIDGE) || defined(CONFIG_BRIDGE_MODULE)
363 new->nf_bridge = old->nf_bridge;
364 nf_bridge_get(old->nf_bridge);
365 #endif
366 #endif
367 #ifdef CONFIG_NET_SCHED
368 new->tc_index = old->tc_index;
369 #endif
370 atomic_set(&new->users, 1);
371 }
```
*——————————————————————————————————————————————————— [net/core/skbuff.c]*

#### **6.22. skb\_headlen**

*File :* [include/linux/skbuff.h]

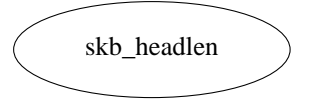

This function returns the number of data bytes in the first skbuff data area. It should be equal to (skb->tail skb->data) i think.

```
static inline unsigned int skb_headlen(const struct sk_buff *skb)
{
        return skb->len - skb->data_len;
}
```
#### **6.23. skb\_copy\_bits**

*File :* [net/core/skbuff.c]

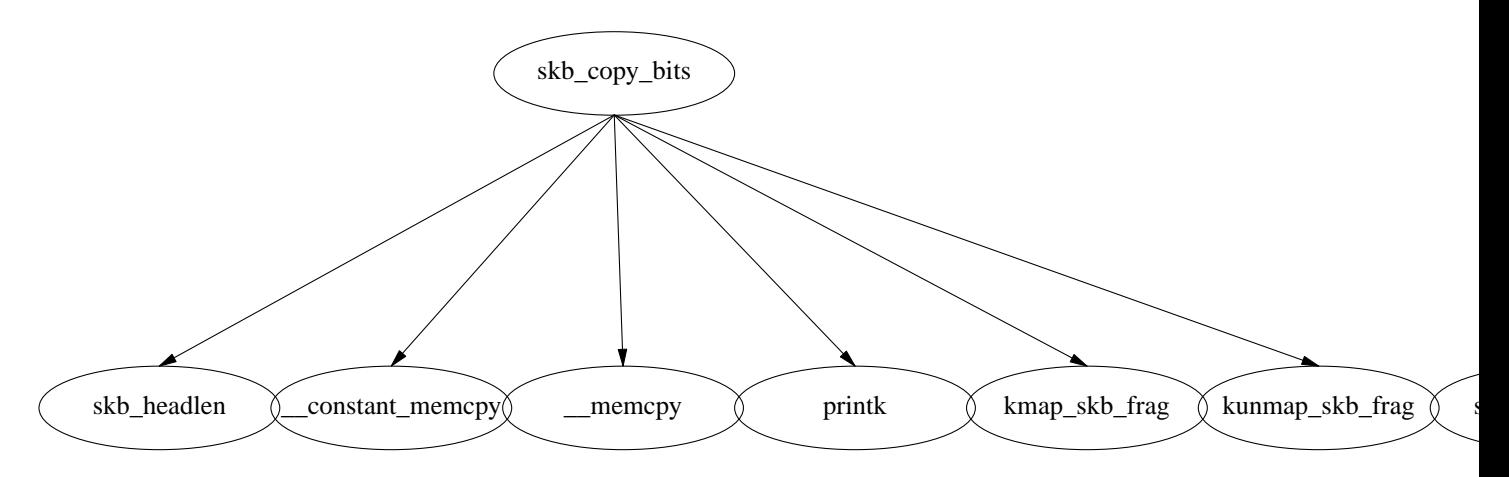

This function copies bytes of data from an skb to a another area of memory. The first argument is a pointer to an skb header from which data area the data should be copied, the 3d arg is a pointer to an area of memory where the data should be put. The offset argument is the quantity that is added to the skb->data pointer to obtain the address from which the copy will start:

 $skb$ ->data + offset The len argument is the number of bytes that should be copied. This function is able to treat fragmented skbuff and has code to copy all the fragments in the array of pages and all the eventual skbuffs linked together calling iteratively skb\_copy\_bits for each skbuff in the frag\_list.

```
——————————————————————————————————————— [net/core/skbuff.c]
820
821 /* Copy some data bits from skb to kernel buffer. */
822
823 int skb_copy_bits(const struct sk_buff *skb, int offset, void *to, int len)
824 {
825 int i, copy;
826 int start = skb headlen(skb);
827
828 if (offset > (int)skb->len - len)
829 goto fault;
830
831 /* Copy header. */832 if ((copy = start - offset) > 0)833 if (copy > len)
834 copy = len;
835 memcpy(to, skb->data + offset, copy);
836 if ((len -= copy) == 0)
837 return 0;
838 offset += copy;
839 to + = copy;
840 }
841
842 for (i = 0; i < skb \text{ shinfo}(skb))-\text{snr} frags; i++) {
843 int end;
844
845 BUG_TRAP(start <= offset + len);
846
```

```
847 end = start + skb_shinfo(skb)->frags[i].size;
848 if ((copy = end - offset) > 0) {
849 u8 * vaddr;
850
851 if (copy > len)
852 copy = len;
853
854 vaddr = kmap_skb_frag(&skb_shinfo(skb)->frags[i]);
855 memcpy(to,
856 vaddr + skb_shinfo(skb)->frags[i].page_offset+
857 offset - start, copy);
858 kunmap_skb_frag(vaddr);
859
860 if ((len -= copy) == 0)
861 return 0;
862 offset += copy;
863 to += copy;
864 }
865 start = end;
866 }
867
868 if (skb_shinfo(skb)->frag_list) {
869 struct sk_buff *list = skb_shinfo(skb)->frag_list;
870
871 for (i \text{ list}; 'list = list->next) {
872 int end;
873
874 BUG_TRAP(start <= offset + len);
875
876 end = start + list->len;
877 if ((copy = end - offset) > 0)878 if (copy > len)
879 copy = len;
880 if (skb_copy_bits(list, offset - start,
881 to, copy))
882 goto fault;
883 if ((len -= copy) == 0)
884 return 0;
885 offset += copy;
886 to + = \text{copy};
887 }
888 start = end;
889 }
890 }
891 if (!len)
892 return 0;
893
894 fault:
895 return - EFAULT;
896 }
897
```
 $-$  [net/core/skbuff.c]

## **6.24. pskb\_expand\_head**

*File :* [net/core/skbuff.c]

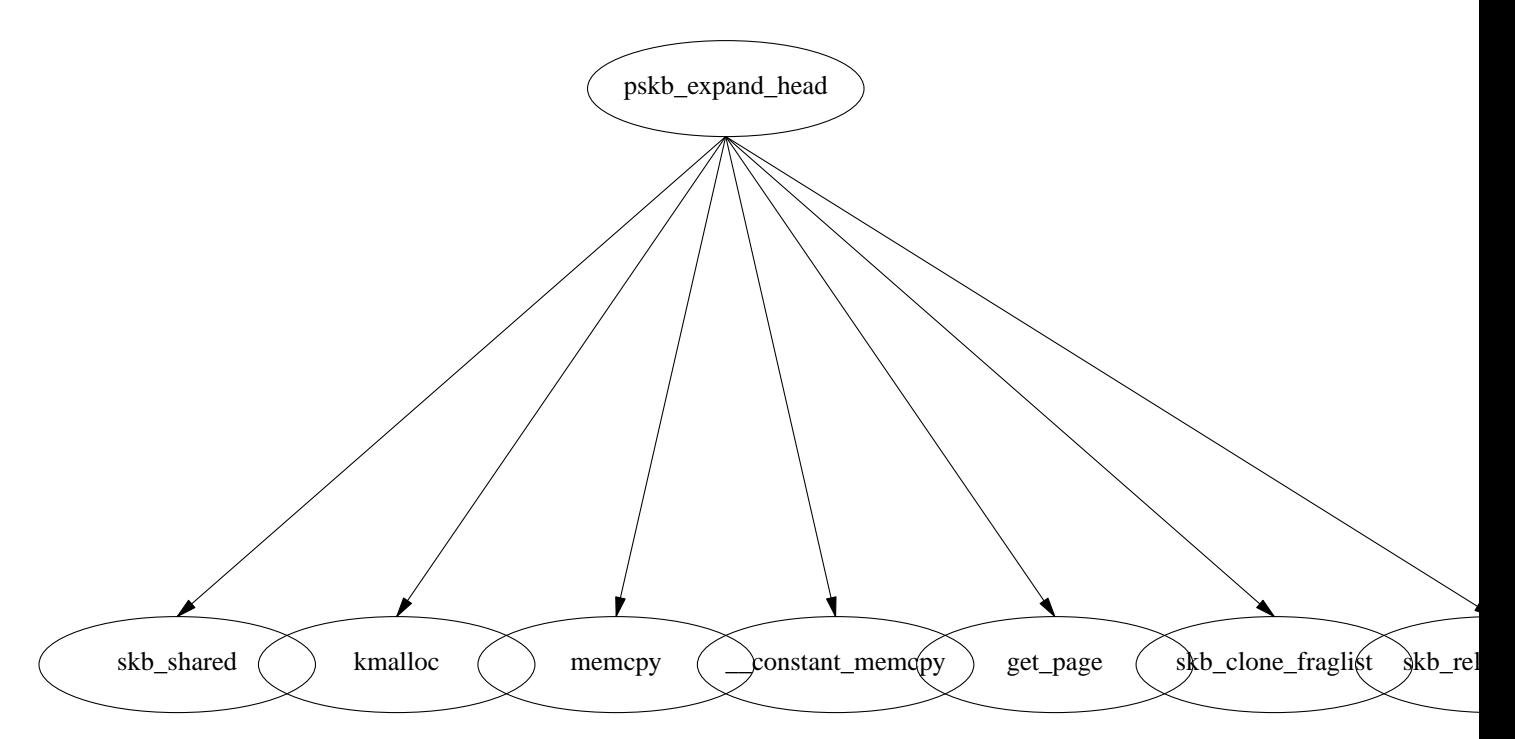

This function allocates a new linear skbuff data area with enough space to provide the specified headroom and tailroom. Then it copies all the data from the old skbuff to this one, eventually reducing a fragmented skbuff toalinear one. The skbuff header remains the same, just the pointers to the data area are changed.

*——————————————————————————————————————— [net/core/skbuff.c]* 473 /\*\* 474 \* pskb\_expand\_head - reallocate header of &sk\_buff 475 \* @skb: buffer to reallocate 476 \* @nhead: room to add at head 477 \* @ntail: room to add at tail 478 \* @gfp\_mask: allocation priority 479 480 \* Expands (or creates identical copy, if &nhead and &ntail are zero) 481 \* header of skb. &sk\_buff itself is not changed. &sk\_buff MUST have 482 \* reference count of 1. Returns zero in the case of success or error, 483 \* if expansion failed. In the last case, &sk\_buff is not changed. 484 \* 485 \* All the pointers pointing into skb header may change and must be 486 \* reloaded after call to this function. 487 \*/ 488 489 int pskb\_expand\_head(struct sk\_buff \*skb, int nhead, int ntail, int gfp\_mask) 490 { 491 int i; 492 u8 \*data; 493 int size = nhead + (skb->end - skb->head) + ntail; 494 long off; 495 496 if (skb\_shared(skb))

```
497 BUG();
498
499 size = SKB_DATA_ALIGN(size);
500
501 data = kmalloc(size + sizeof(struct skb_shared_info), qfp_mask);
502 if (!data)
503 goto nodata;
504
505 /* Copy only real data... and, alas, header. This should be
506 * optimized for the cases when header is void. */
507 memcpy(data + nhead, skb->head, skb->tail - skb->head);
508 memcpy(data + size, skb->end, sizeof(struct skb_shared_info));
509
510 for (i = 0; i < skb_shinfo(skb)->nr_frags; i++)
511 get_page(skb_shinfo(skb)->frags[i].page);
512
513 if (skb_shinfo(skb)->frag_list)
514 skb_clone_fraglist(skb);
515
516 skb_release_data(skb);
517
518 off = (data + nhead) - skb->head;
519
520 skb->head = data;
521 skb->end = data + size;
522 skb->data += off;
523 skb->tail += off;
524 skb->mac.raw += off;
525 skb->h.raw += off;
526 skb->nh.raw += off;
527 skb->cloned = 0;528 atomic_set(&skb_shinfo(skb)->dataref, 1);
529 return 0;
530
531 nodata:
532 return -ENOMEM;
533 }
```
*——————————————————————————————————————————————————— [net/core/skbuff.c]*

**6.25. [net/core/skbuff.c] clone\_fraglist()**

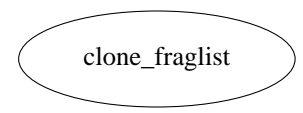

This function traverse the list of skbuffs and invokes skb\_get for each of them. Skb\_get simply increments the number of users of the skbuff. So this clone function works through a copy-on-write mechanism : nothing is really copied now, it is the responsability of those who wants to write on the skbuffs to copy them. This can save some not needed copies.

```
176 static void skb_clone_fraglist(struct sk_buff *skb)
177 {
178 struct sk_buff *list;
179
180 for (list = skb_shinfo(skb)->frag_list; list; list = list->next)
181 skb_get(list);
182 }
183
```
## **6.26. [include/linux/skbuff.h] skb\_get()**

It increments the number of users of the skbuff.

```
314 /**
315 * skb_get - reference buffer
316 * @skb: buffer to reference
317 *
318 * Makes another reference to a socket buffer and returns a pointer
319 * to the buffer.
320 */
321 static inline struct sk_buff *skb_get(struct sk_buff *skb)
322 {
323 atomic_inc(&skb->users);
324 return skb;
325 }
326
```
## **6.27. [net/core/skbuff.c] skb\_copy()**

Makes a complete copy of an skbuff header and its data. It converts a nonlinear skbuff to a linear one. The headroom of the old skbuff is computed , and inappropriately called haederlen.

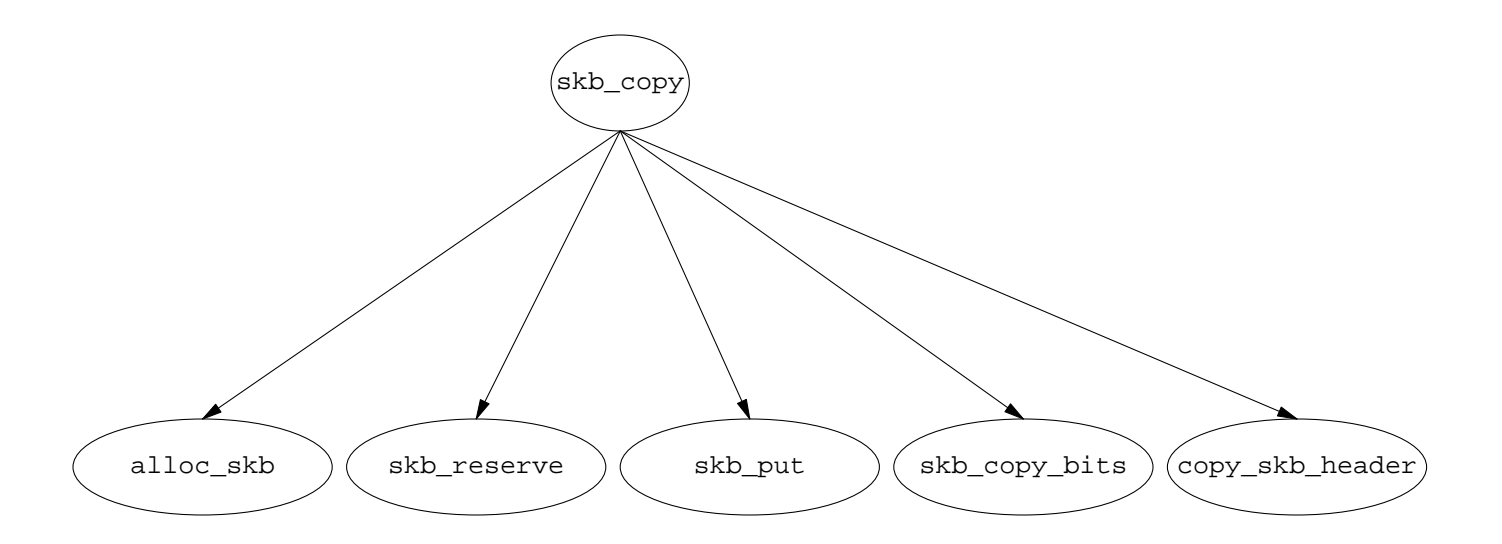

A linear skbuff capable of storing both the data and the headroom of the old skb is allocated with alloc\_skb, this function allocates both the header and a contiguous data area. skb->len + headroom = skb->end skb->head + skb->data\_len If it is not possible to allocate such an skbuff returns NULL. A headroom equal to the one in the old skb is reserved in the new skb. It sets the tail pointer in the new skb at skb->data+ skb->len. It copies the checksum and the ip\_summed flag. Then it calls the skb\_copy\_bits function to copy everything since the very beginning of the old skbuff (skb->head not skb->data !!!!! ) to the end of the data. This means that it copies also the headroom. Finally it copies the skbuff header. and returns the pointer for the new skbuff.

```
373 /**
374 * skb_copy - create private copy of an sk_buff
375 * @skb: buffer to copy
376 * @gfp_mask: allocation priority
377 *
378 * Make a copy of both an &sk_buff and its data. This is used when the
379 * caller wishes to modify the data and needs a private copy of the
380 * data to alter. Returns %NULL on failure or the pointer to the buffer
381 * on success. The returned buffer has a reference count of 1.
382 *
383 * As by-product this function converts non-linear &sk_buff to linear
384 * one, so that &sk_buff becomes completely private and caller is allowed
385 * to modify all the data of returned buffer. This means that this
386 * function is not recommended for use in circumstances when only
387 * header is going to be modified. Use pskb_copy() instead.
388 */
389
390 struct sk_buff *skb_copy(const struct sk_buff *skb, int gfp_mask)
391 {
392 int headerlen = skb->data - skb->head;
393 /*
394 * Allocate the copy buffer
395 */
396 struct sk_buff *n = alloc_skb(skb->end - skb->head + skb->data_len,
397 gfp_mask);
398 if (!n)
399 return NULL;
400
401 /* Set the data pointer */
402 skb_reserve(n, headerlen);
403 /* Set the tail pointer and length */
404 skb_put(n, skb->len);
405 n->csum = skb->csum;
406 n->ip_summed = skb->ip_summed;
407
408 if (skb_copy_bits(skb, -headerlen, n->head, headerlen + skb->len))
409 BUG();
410
411 copy_skb_header(n, skb);
412 return n;
413 }
414
```
**6.28. [net/core/skbuff.c] pskb\_copy()**

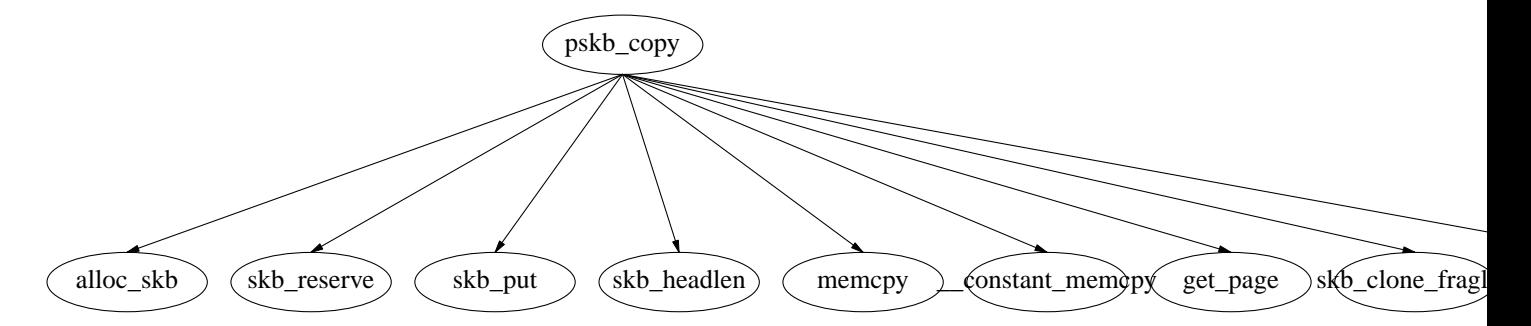

It allocates an skb sufficient for headlen + headroom. It reserves the same headroom available in the old skbuff. It copies the headlen bytes of data from the old skbuff to the new one. Copies checksum, ip\_summed flag,data\_len,len from old to new. Runs through the array of fragments, copy frag descriptors from the old to the new skbuff. And for each page increments the usage count. Then it has a frag\_list, it copies the pointer, and it goes through the list of fragments (frag\_list) and increases the usage count (skb\_clone\_fraglist). Finally it copies the skb header (copy\_skb\_header). And it returns a pointer to the new skbuff head.

```
416 /**
417 * pskb_copy - create copy of an sk_buff with private head.
418 * @skb: buffer to copy
419 * @gfp_mask: allocation priority
420 *
421 * Make a copy of both an &sk_buff and part of its data, located
422 * in header. Fragmented data remain shared. This is used when
423 * the caller wishes to modify only header of &sk_buff and needs
424 * private copy of the header to alter. Returns %NULL on failure
425 * or the pointer to the buffer on success.
426 * The returned buffer has a reference count of 1.
427 */
428
429 struct sk_buff *pskb_copy(struct sk_buff *skb, int gfp_mask)
430 {
431 /*
432 * Allocate the copy buffer
433 */
434 struct sk_buff *n = alloc_skb(skb->end - skb->head, gfp_mask);
435
436 if (!n)
437 goto out;
438
439 /* Set the data pointer */
440 skb_reserve(n, skb->data - skb->head);
441 /* Set the tail pointer and length */
442 skb_put(n, skb_headlen(skb));
443 /* Copy the bytes */
444 memcpy(n->data, skb->data, n->len);
445 n->csum = skb->csum;
446 n->ip_summed = skb->ip_summed;
447
448 n->data_len = skb->data_len;
449 n->len = skb->len;
450
451 if (skb_shinfo(skb)->nr_frags) {
452 int i;
453
454 for (i = 0; i < skb_shinfo(skb)->nr_frags; i++) {
455 skb_shinfo(n)->frags[i] = skb_shinfo(skb)->frags[i];
456 get_page(skb_shinfo(n)->frags[i].page);
457 }
458 skb_shinfo(n)->nr_frags = i;
459 }
460 skb_shinfo(n)->tso_size = skb_shinfo(skb)->tso_size;
461 skb_shinfo(n)->tso_segs = skb_shinfo(skb)->tso_segs;
462
463 if (skb_shinfo(skb)->frag_list) {
464 skb_shinfo(n)->frag_list = skb_shinfo(skb)->frag_list;
465 skb_clone_fraglist(n);
466 }
467
468 copy_skb_header(n, skb);
469 out:
```
470 return n;

471 }

472

# **Table of Contents**

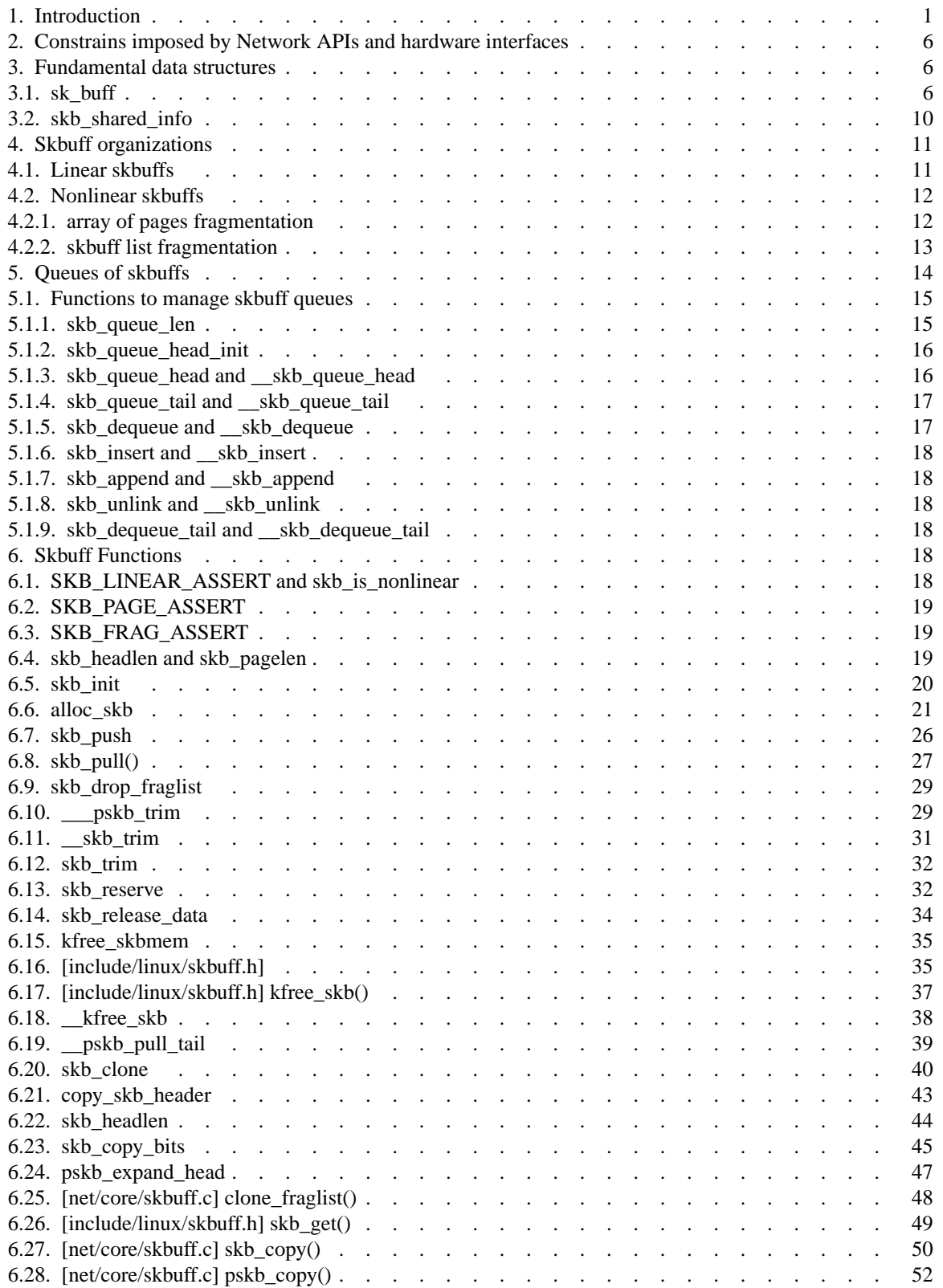

## **References**

1. Alan Cox, "Network Buffers and Memory Management," *Linux Journal,* 29 (September 29, 1996).